# Network Security

#### Network Components and Protocols

11/2/2009 Vasile Dadarlat Retele de Calculatoare, An I Master

1

# Objectives of Lecture

- Understand the different components that are likely to be found in a network.
- Study the major network protocols (focussing on TCP/IP networks).
- Develop an awareness of the inherent security risks of using these components and protocols.
- Study a few 'classic' attacks on networks: ARP spoofing,TCP Denial of Service, network sniffing.

## **Contents**

In this lecture, we take a layer-by-layer look at the mostimportant network components and protocols, and associated security issues:

Cabling and Hubs (Layer 1); SniffersSwitches and ARP (Layer 2)Routers and IP (Layer 3)TCP and ICMP (Layer 4)

#### Cabling, Hubs and Sniffers

- • Cabling and Hubs
	- –TCP/IP Layer 1 (physical) devices.
	- –Cabling connects other components together.
	- – Hubs provide a point where data on one cable can be transferred to another cable.
	- – We study their basic operation and associated security issues.
- •**Sniffers** 
	- – Layer 2 devices for capturing and analysing network traffic.

#### Network Cabling

- Different Cabling Types:
	- – Thin Ethernet – 10BASE-2
		- 10Mbps, 200m range
	- – Thick Ethernet – 10BASE-5
		- 10Mbps, 500m range
	- – Unshielded Twisted Pair (UTP)
		- Telephone (Cat 1), 10BASE-T (Cat 3), 100BASE-T (Cat 5)
	- – Shielded Twisted Pair (STP)
		- Token ring networks and high-interference environments

11/2/2009 Vasile Dadarlat Retele de Calculatoare, An I Master

#### Other Layer 1 options

- Fibre Optic
	- –Cable between hub and device is a single entity,
	- –Tapping or altering the cable is difficult,
	- –Installation is more difficult,
	- –Much higher speeds – Gigabit Ethernet.
- Wireless LAN
	- Popular v Popular where building restrictions apply,
	- –IEEE 802.11b, 802.11g,
	- –Advertised at 11Mbps, 54 Mbps,
	- – Several disadvantages:
		- Radio signals are subject to interference, interception, and alteration.
		- Difficult to restrict to building perimeter.

11/2/2009 Security must be Yogilal Payarlar Beteleight Calculatoare, An I Master6–**Security must be built in the one initial network design.** 

# Cabling in OSI Protocol Stack

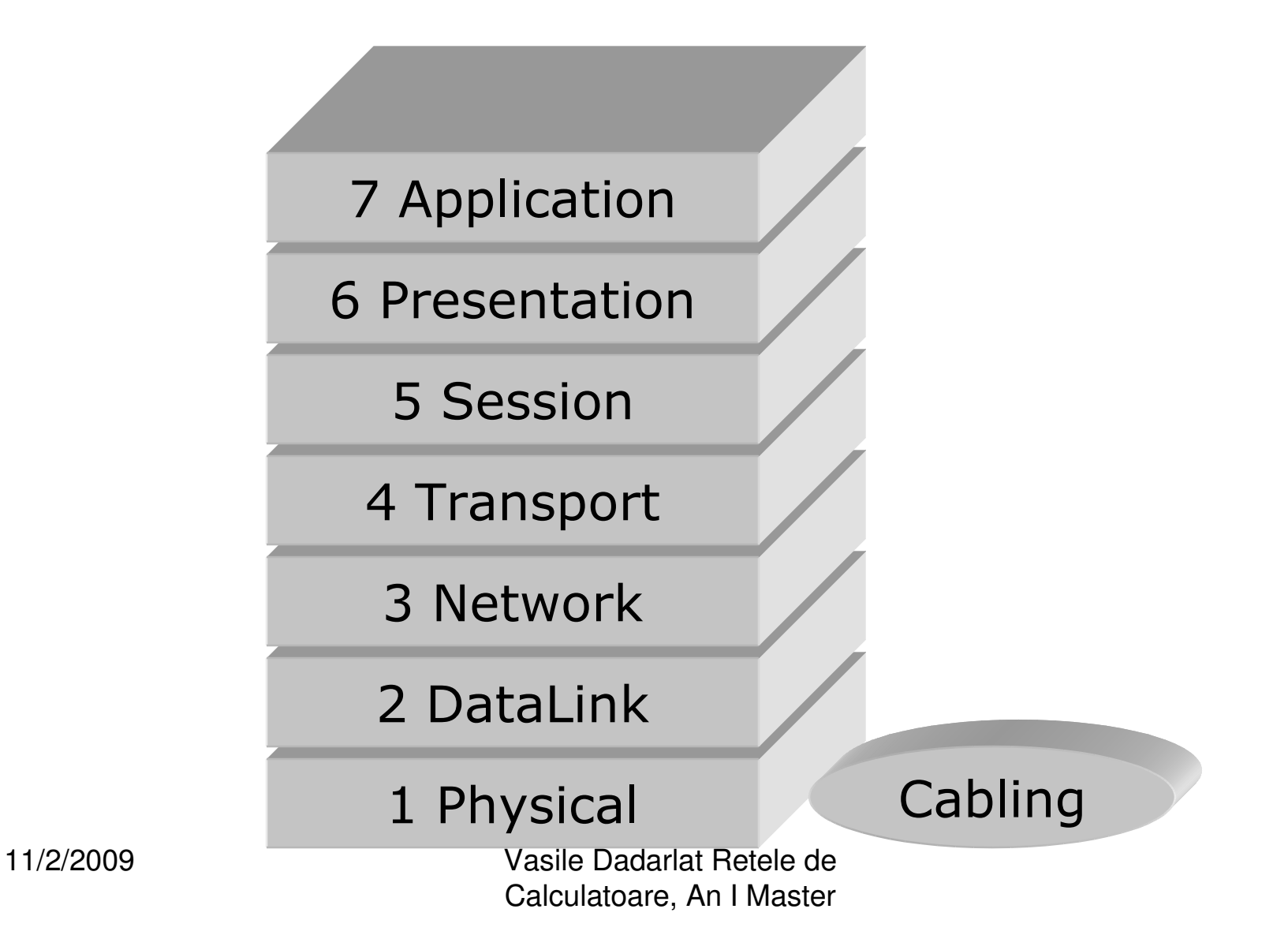

#### Cabling Security Issues

- All four fundamental threats can be realised by attackson cabling:
	- – Information Leakage: attacker taps cabling and reads traffic
	- – Integrity Violation: attacker taps and injects traffic, or traffic corrupted in transit
	- –Denial of Service: cabling damaged
	- – Illegitimate Use: attacker taps cabling and uses network resources

Some contributory factors in assessing risk:

- •Single or multi-occupancy building?
- •How is access controlled to floor/building?
- •Does network cabling pass through public areas?
- •Is the network infrastructure easily accessible or is it shared?
- •What is the electromagnetic environment like?

Safeguards: protective trunking, dedicated closets, electromagnetic shielding.

#### UTP and Hub

- $\bullet$ Cable between hub and device is single entity.
- $\bullet$ Only connectors are at the cable ends.
- •Disconnection/cable break rarely affects other devices.
- $\bullet$ Easy to install.

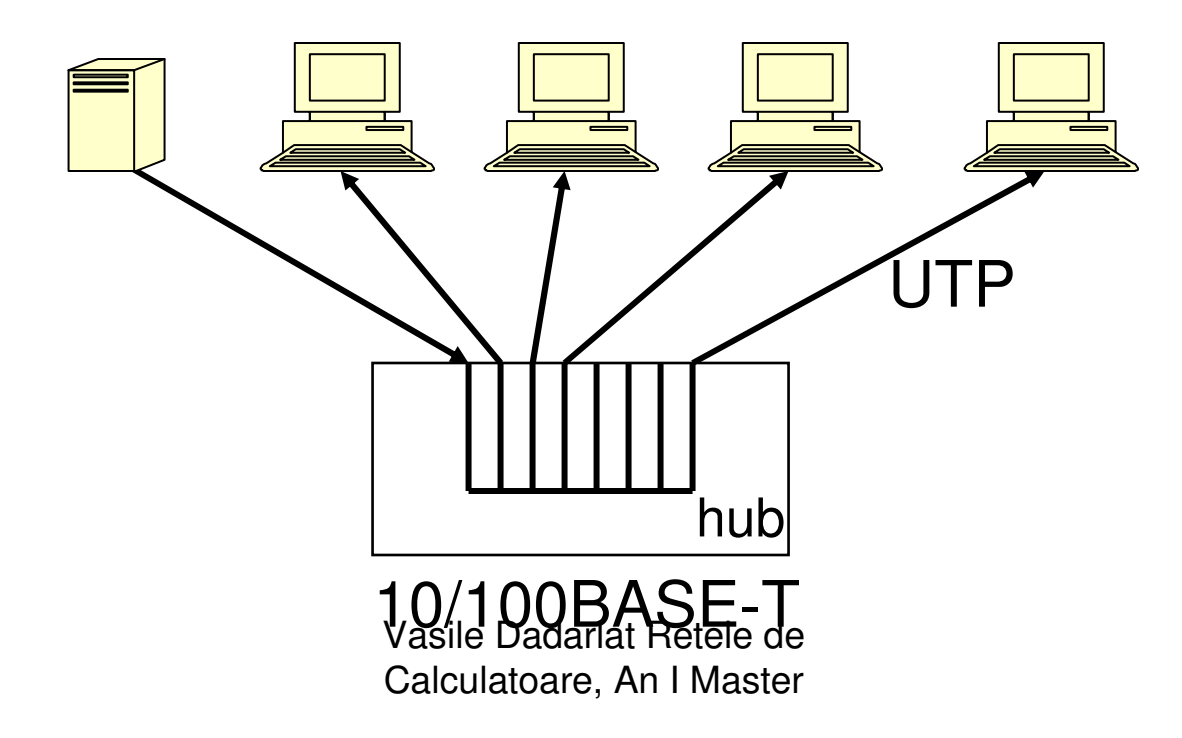

#### Hub Security Issues

- Data is broadcast to all devices on the hub.
	- –Threat: Information Leakage.
- Easy to install and attach additional devices.
	- –Good from a network management perspective.
	- – But, unless hub physically secured, anyone can plug into hub.
	- – Even if hub secured, attacker can unplug existing device or make use of currently unused cable end.
	- –Threats: All four fundamental threats are enabled.

# Hubs in OSI Protocol Stack

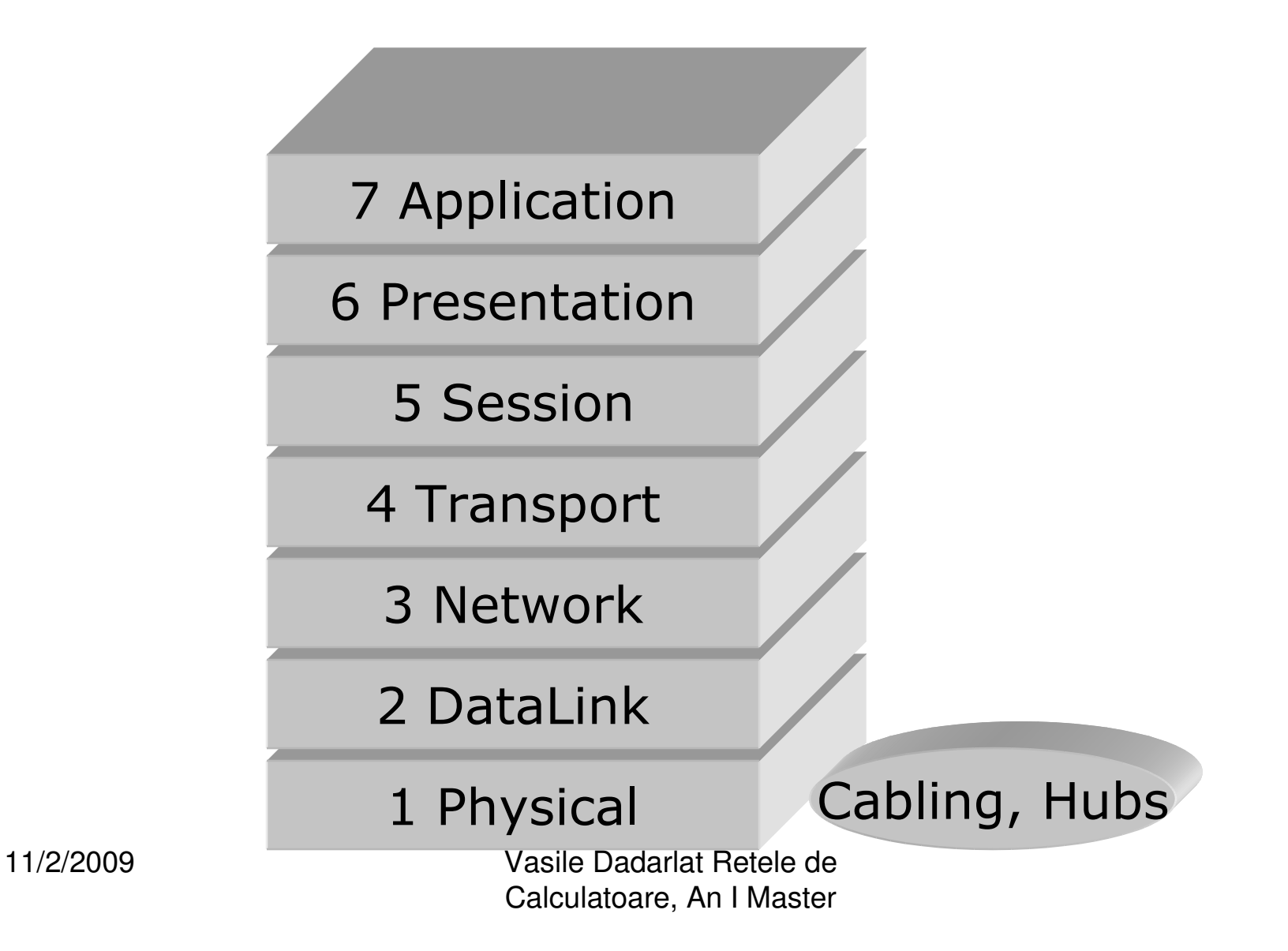

12

## Network Sniffers

- Network Interface Cards (NICs) normally operate in nonpromiscuous mode.
	- –Only listen for frames with their MAC address.
- A sniffer changes a NIC into promiscuous mode.
	- –Reads frames regardless of MAC address.
- Many different sniffers:
	- –tcpdump
	- –ethereal
	- –Snort

#### **Popular network sniffer Ethereal: Screenshot**

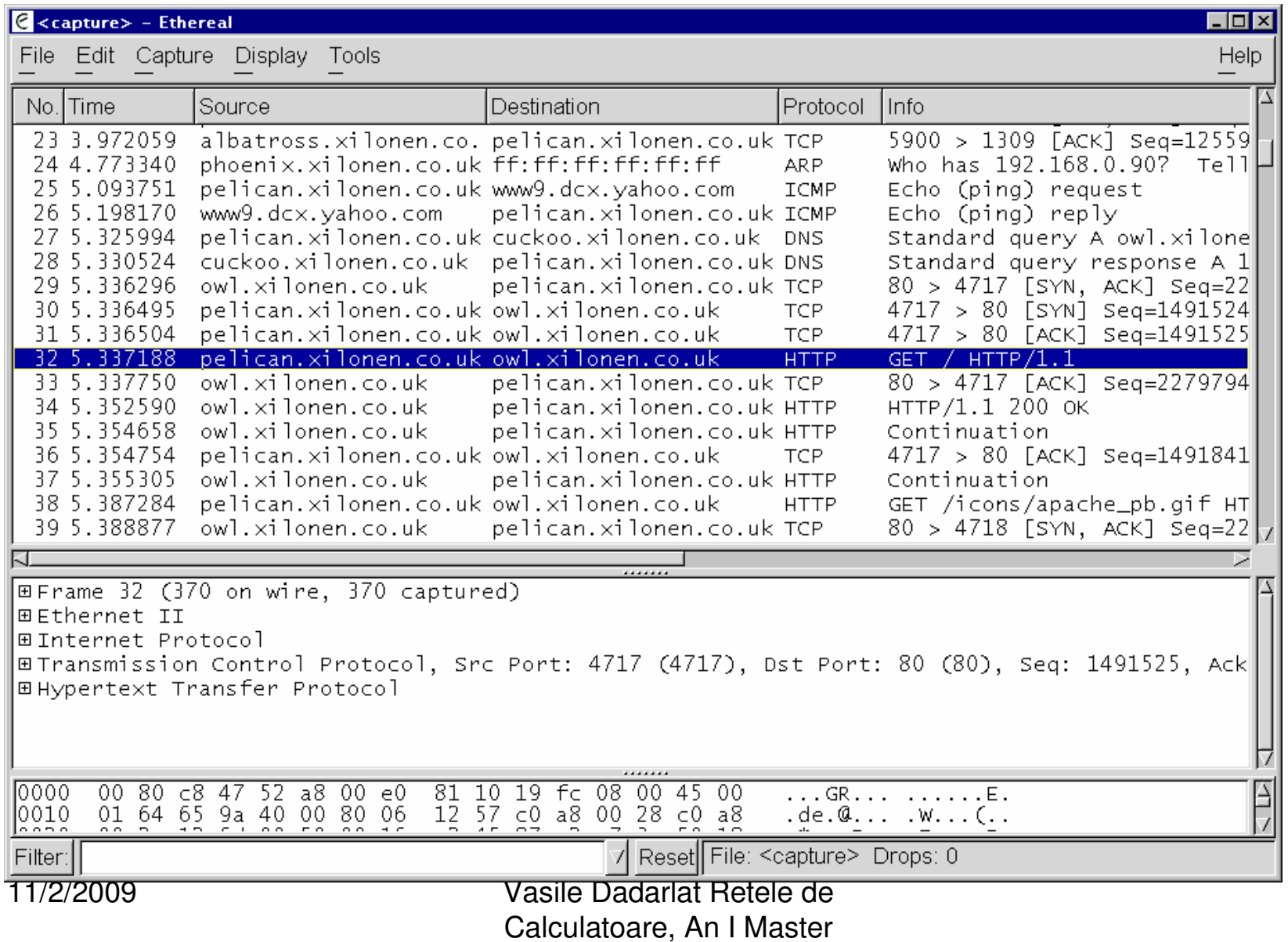

# Sniffing Legitimately

- • Do they have legitimate uses?
	- – Yes … when used in an authorised and controlled manner.
	- –Network analyzers or protocol analyzers.
	- – With complex networks, they are used for fault investigation and performance measurement.
	- – Network-based Intrusion Detection Systems (NIDS)
		- Monitor network traffic, looking for unusual behaviour or typical attack patterns.

11/2/2009 Vasile Dadarlat Retele de Calculatoare, An I Master

## Detecting Sniffers

- Very difficult, but sometimes possible.
	- – Tough to check remotely whether a device is sniffing.
		- Approaches include:
			- Sending large volumes of data, then sending ICMP ping request and observing delay as sniffer processes large amount of data.
			- Sending data to unused IP addresses and watching for DNS requests for those IP addresses.
			- Exploiting operating system quirks.
			- AntiSniff, Security Software Technologies

Article at:

http://www.packetwatch.net/documents/papers/snifferdetection.pdf

# Sniffer Safeguards

Examples of safeguards are:

- –Use of non-promiscuous interfaces.
- –Use of switched environments
- –Encryption of network traffic.
- – One-time passwords, e.g. SecurID, skey, limiting usefulness of information gathered by sniffer.

#### Switches and Layer 2 Issues

- •More on Ethernet and IP addressing.
- •Switch operation.
- • Security issues for layer 2/switches - ARP spoofing and MAC flooding.
- •Safeguards.

# Ethernet Addressing

- •Address of Network Interface Card.
- •Unique 48 bit value.

–first 24 bits indicate vendor.

- • For example, 00:E0:81:10:19:FC.
	- –00:E0:81 indicates Tyan Corporation.
	- –10:19:FC indicates 1,055,228th NIC.
- •Media Access Control (MAC) address.

## IP Addressing

- • IP address is 32 bits long – hence 4 billion 'raw' addresses available.
- • Usually expressed as 4 decimal numbers separated by dots:
	- –0.0.0.0 to 255.255.255.255
	- –Typical IP address: 134.219.200.162.
- • Many large ranges already assigned:
	- –13.x.x.x Xerox, 18.x.x.x MIT, 54.x.x.x Merck.
	- – Shortage of IP addresses solved using private IP addresses and subnetting/supernetting.

11/2/2009 Vasile Dadarlat Retele de Calculatoare, An I Master

#### IP Address to Ethernet Address

- Address Resolution Protocol (ARP):
	- –Layer 3 protocol,
	- –Maps IP address to MAC address.
- ARP Query
	- –Who has 192.168.0.40? Tell 192.168.0.20.
- ARP Reply
	- –192.168.0.40 is at 00:0e:81:10:19:FC.
- ARP caches for speed:
	- –Records previous ARP replies,
	- –Entries are aged and eventually discarded.

## ARP Query & ARP Reply

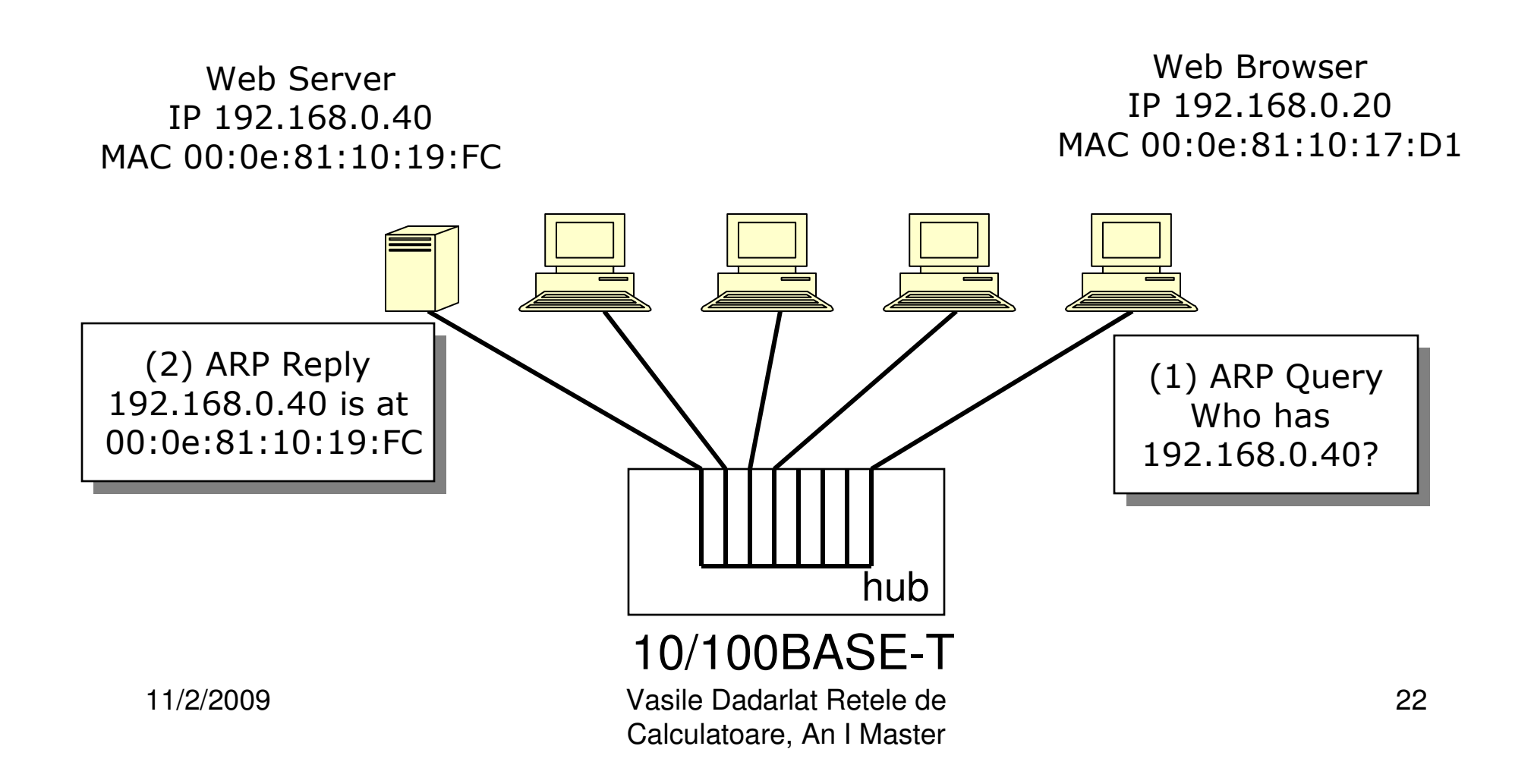

#### **Switches**

- Switches only send data to the intended receiver (an improvement on hubs).
- $\bullet$ Builds an index of which device has which MAC address.

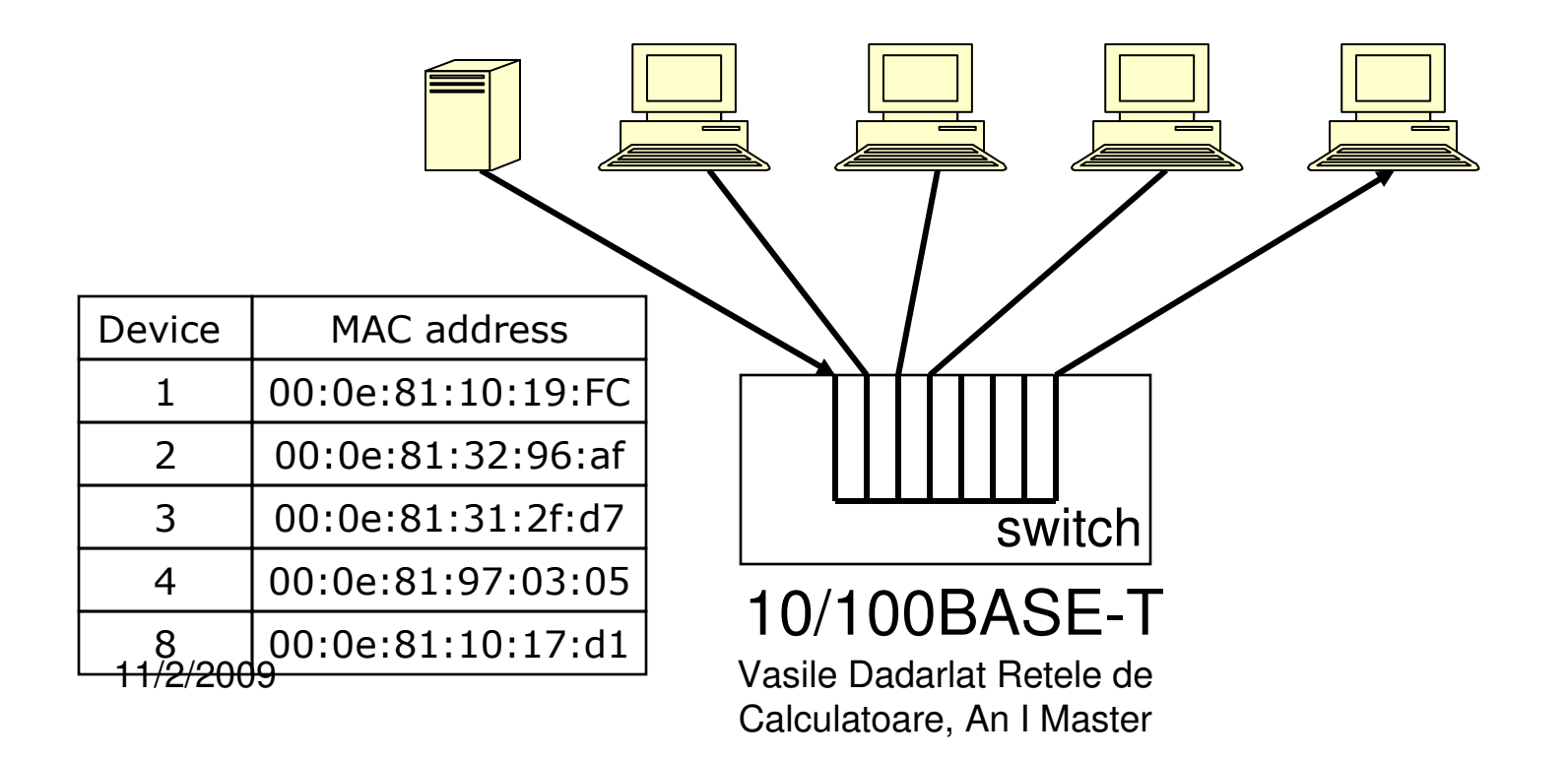

# Switch Operation

- When a frame arrives at switch:
	- –Switch looks up destination MAC address in index.
	- – Sends the frame to the device in the index that owns that MAC address.
- Switches are often intelligent:
	- –Traffic monitoring, remotely configurable.
- Switches operate at Layer 2.
- Switches reduce effectiveness of basic sniffing tools
	- – Now a promiscuous NIC only sees traffic intended for it.

# Switches in OSI Protocol Stack

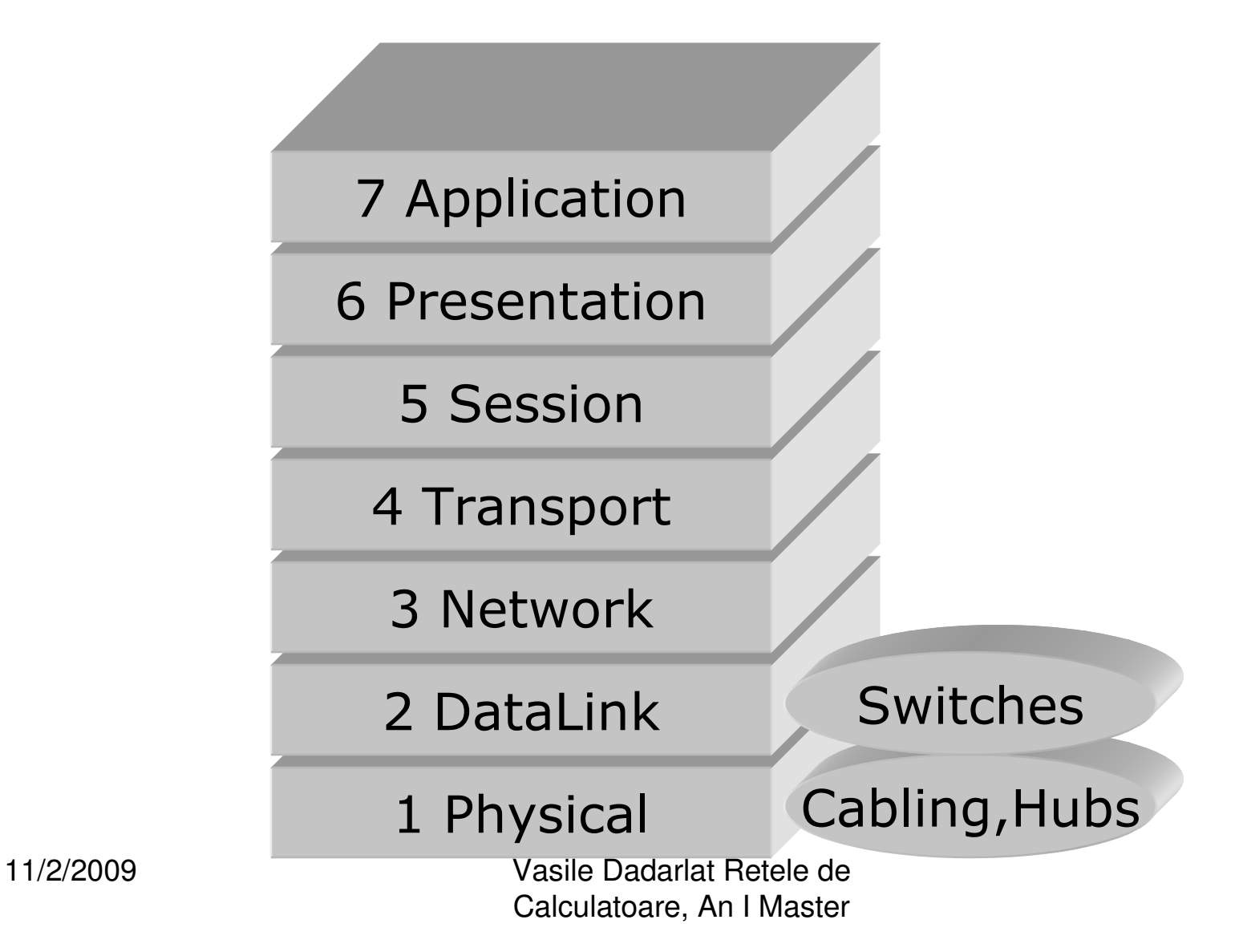

## ARP Vulnerability

- Gratuitous ARPs:
	- – Sent by legitimate hosts on joining network or changing IP address.
	- –Not in response to any ARP request.
	- –Associates MAC address and IP address.
- ARP spoofing:
	- – Masquerade threat can be realised by issuing gratuitous ARPs.
	- – ARP replies have no proof of origin, so a malicious device can claim any MAC address.
	- –Enables all fundamental threats!

# Before ARP Spoofing

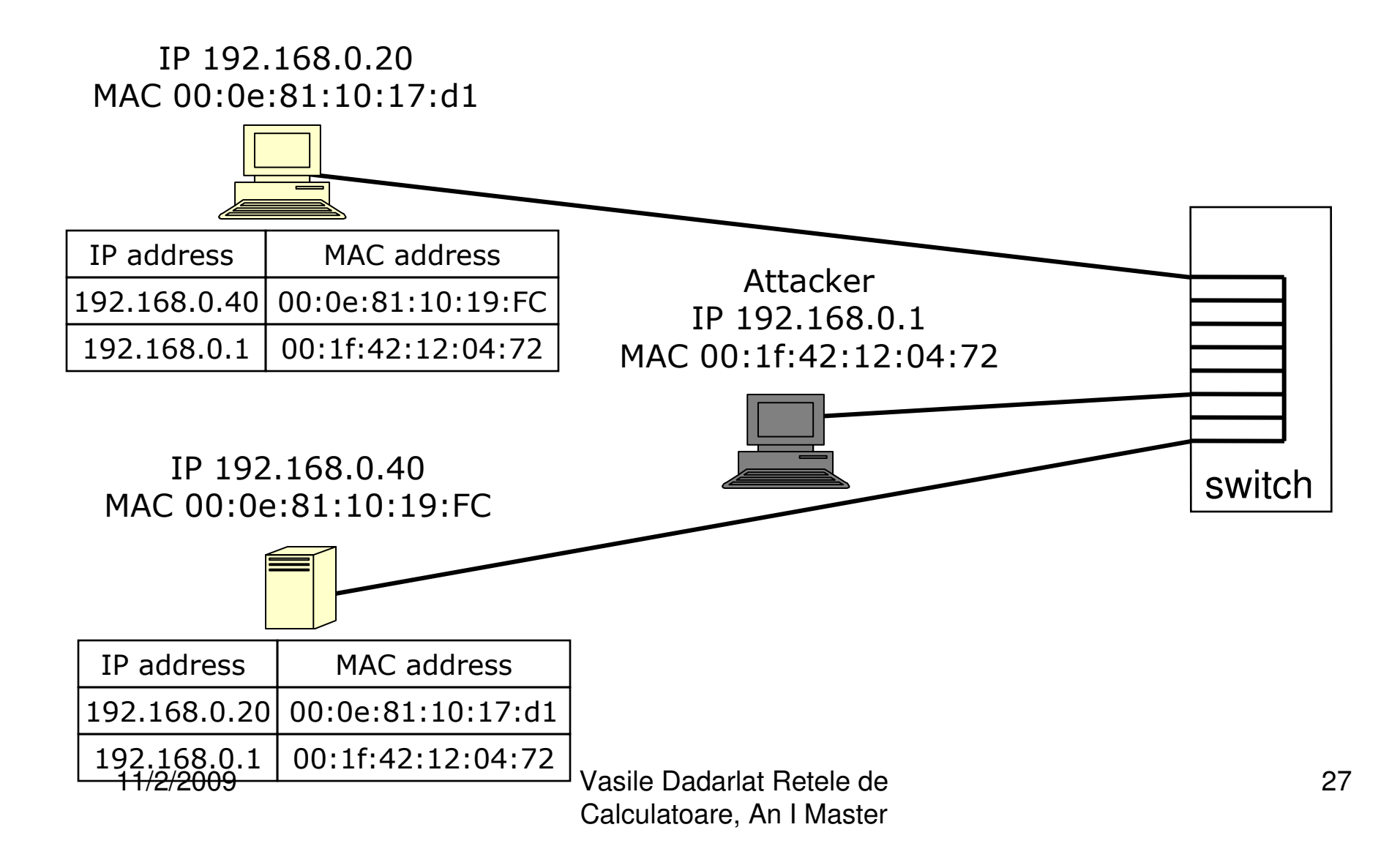

## After ARP Spoofing

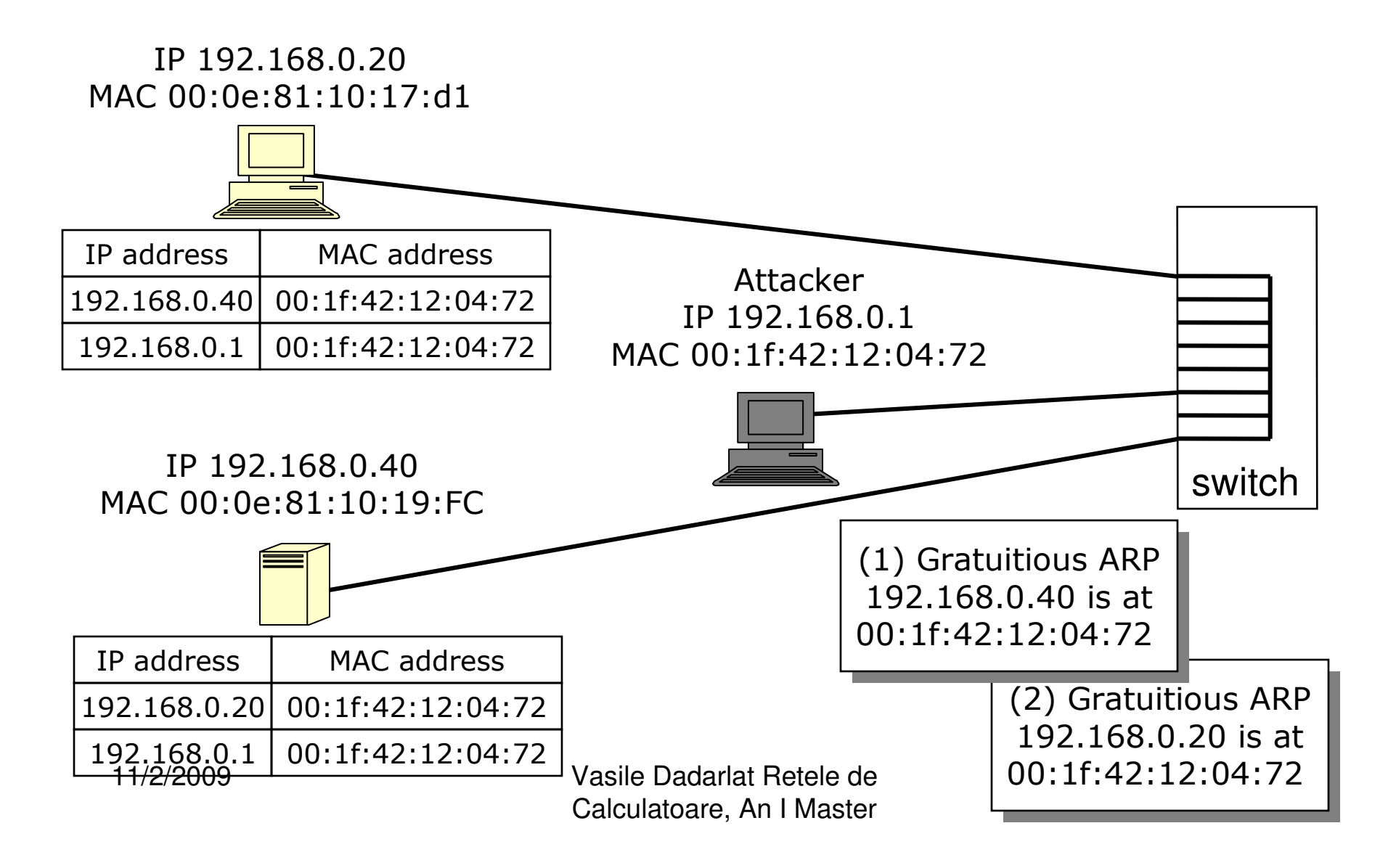

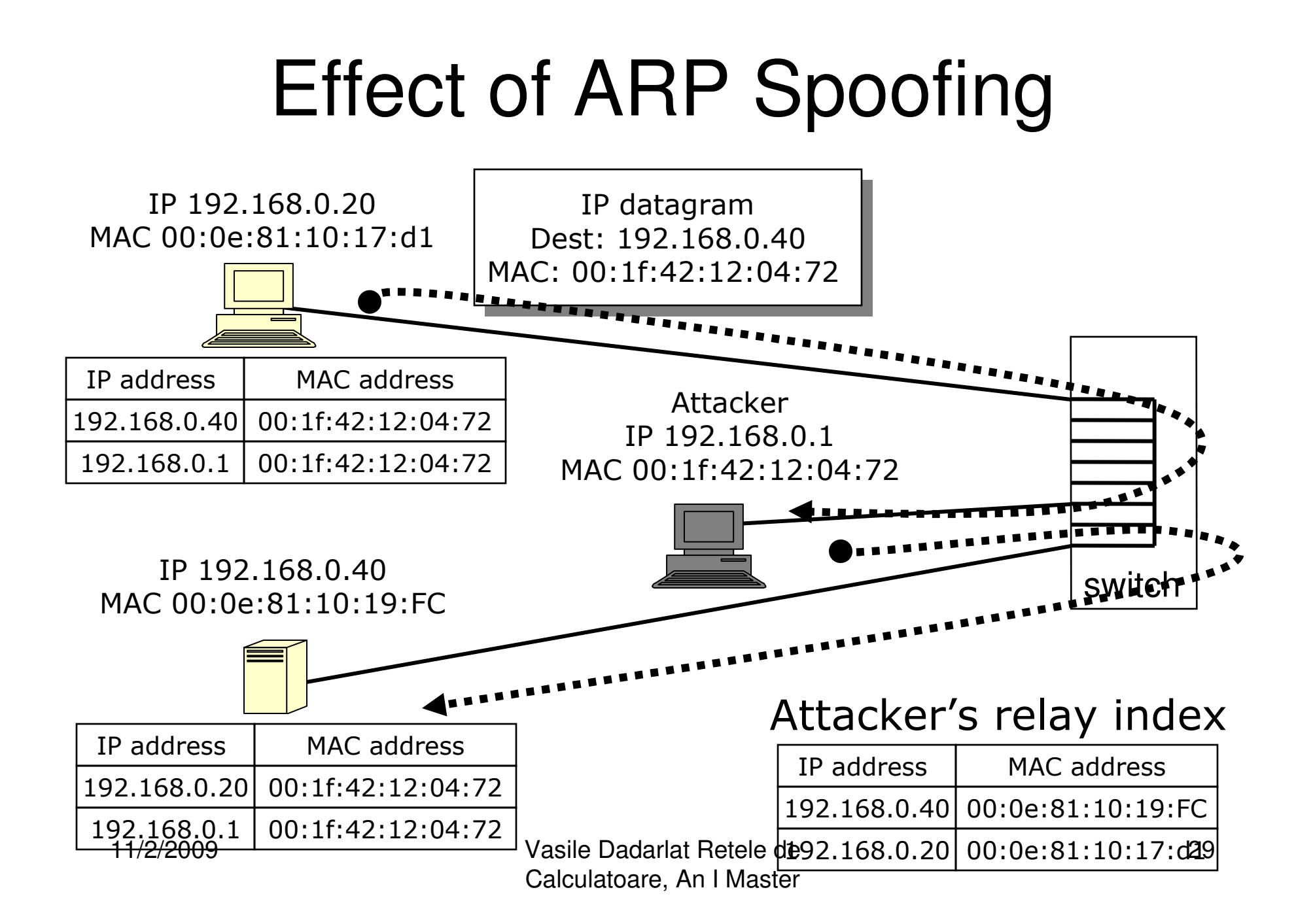

# Effect of ARP Spoofing

- Attacker keeps a *relay index*: a table containing the true association between MAC addresses and IP addresses.
- But the two devices at 192.168.0.20 and 192.18.0.40 update their ARP caches with false information.
- All traffic for 192.168.0.20 and 192.168.0.40 gets sent to attacker by layer 2 protocol (Ethernet).
- Attacker can re-route this traffic to the correct devices using his relay index and layer 2 protocol.
- So these devices (and the switch) are oblivious to the attack.
- Attack implemented in dsniff tools.
- So sniffing *is* possible in a switched environment!

#### Switch Vulnerability

- • MAC Flooding
	- Malicious device connected to switch.
	- Sends multiple gratuitous ARPs.
	- Each ARP claims a different MAC address.
	- When index fills:
		- Some switches ignore any new devices attempting toconnect.
		- Some switches revert to hub behaviour: all data broadcast and sniffers become effective again.

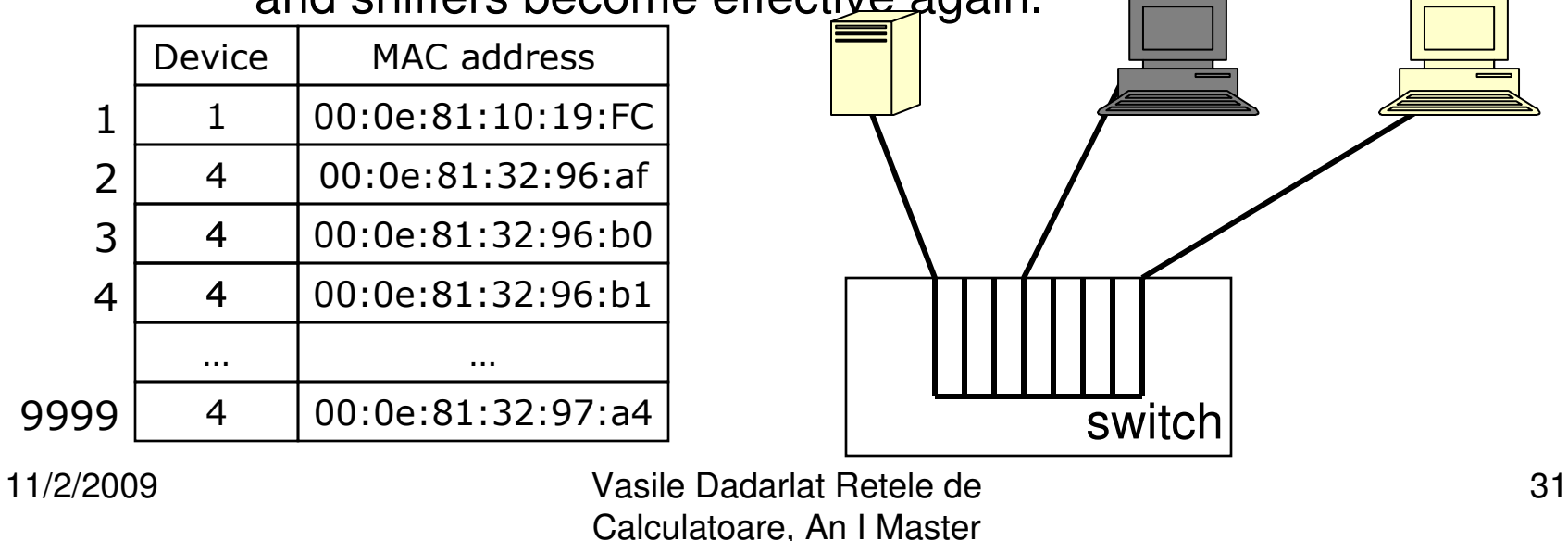

## **Safeguards**

- Physically secure the switch.
	- –Prevents threat of illegitimate use.
- Switches should failsafe when flooded.
	- –New threat: Denial of Service.
	- –Provide notification to network admin.
- Arpwatch
	- –Monitors MAC to IP address mappings.
	- –Can issue alerts to network admin.
- Use static ARP caches
	- –Loss of flexibility in network management.

# Routers and Layer 3 Issues

- •Routers and routing.
- •More on IP addressing.
- •Some Layer 3 security issues.

#### Routers and Routing

- $\bullet$ Routers support *indirect* delivery of IP datagrams.
- Employing routing tables.
	- – Information about possible destinations and how to reach them.
- Three possible actions for a datagram:
	- Sent directly to destination host.
	- Sent to next router on way to known destination.
	- Sent to default router.
- Routers operate at Layer 3.

# Routers in OSI Protocol Stack

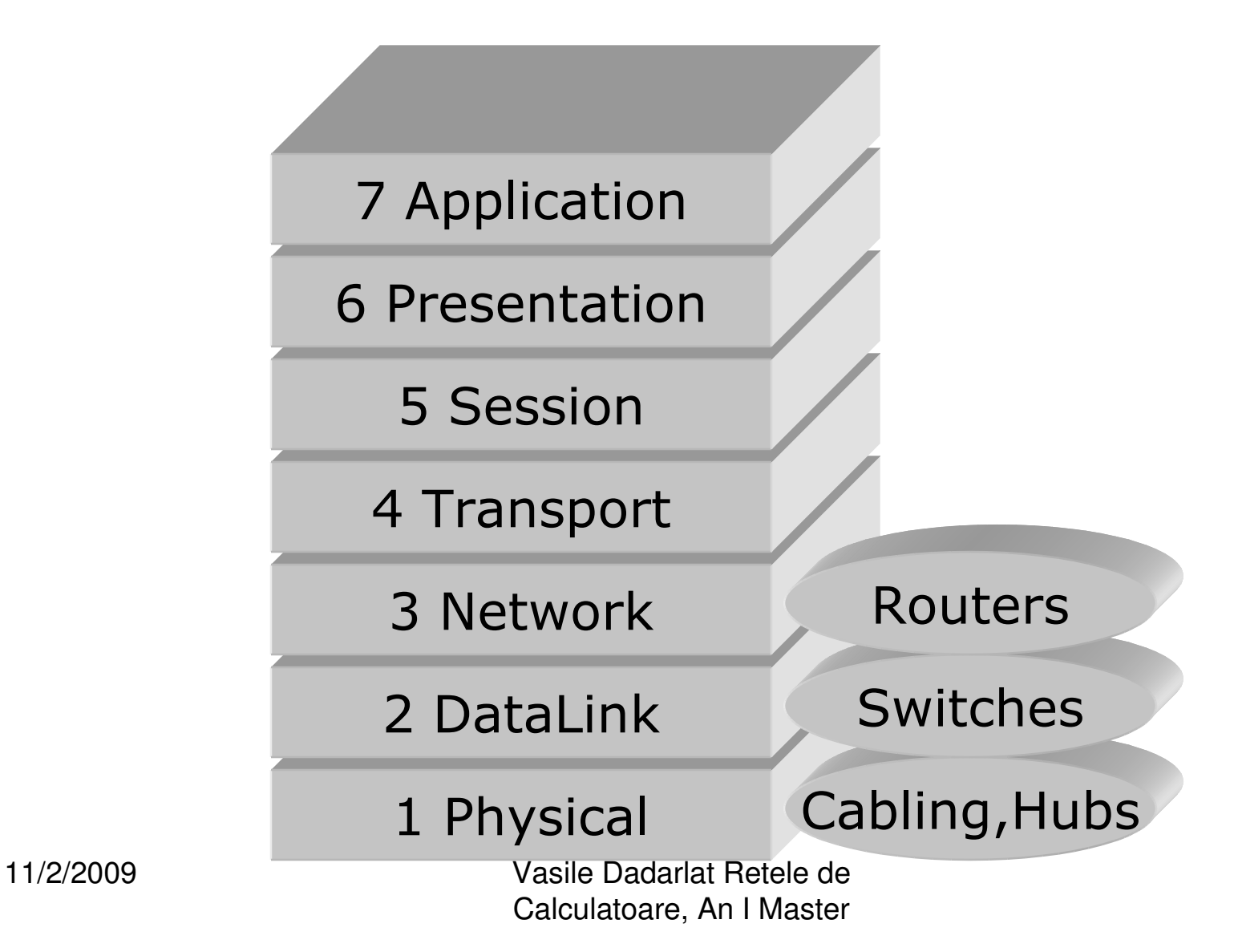

## More on IP Addressing

- IP addresses logically split into two parts.
- $\bullet$ First part identifies network.
- $\bullet$ Second part identifies host on that network.
- Example: the IP address 192.168.0.20:
	- –192.168.0.x identifies network.
	- –y.y.y.20 identifies host on network.
	- – We have a network with up to 256 (in fact 254) hosts (.0 and .255 are reserved).
	- – The network mask 255.255.255.0 identifies the size of the network and the addresses of all hosts that are locally reachable.
	- – This mask can be fetched from network's default router using ICMP Address Mask Request message.
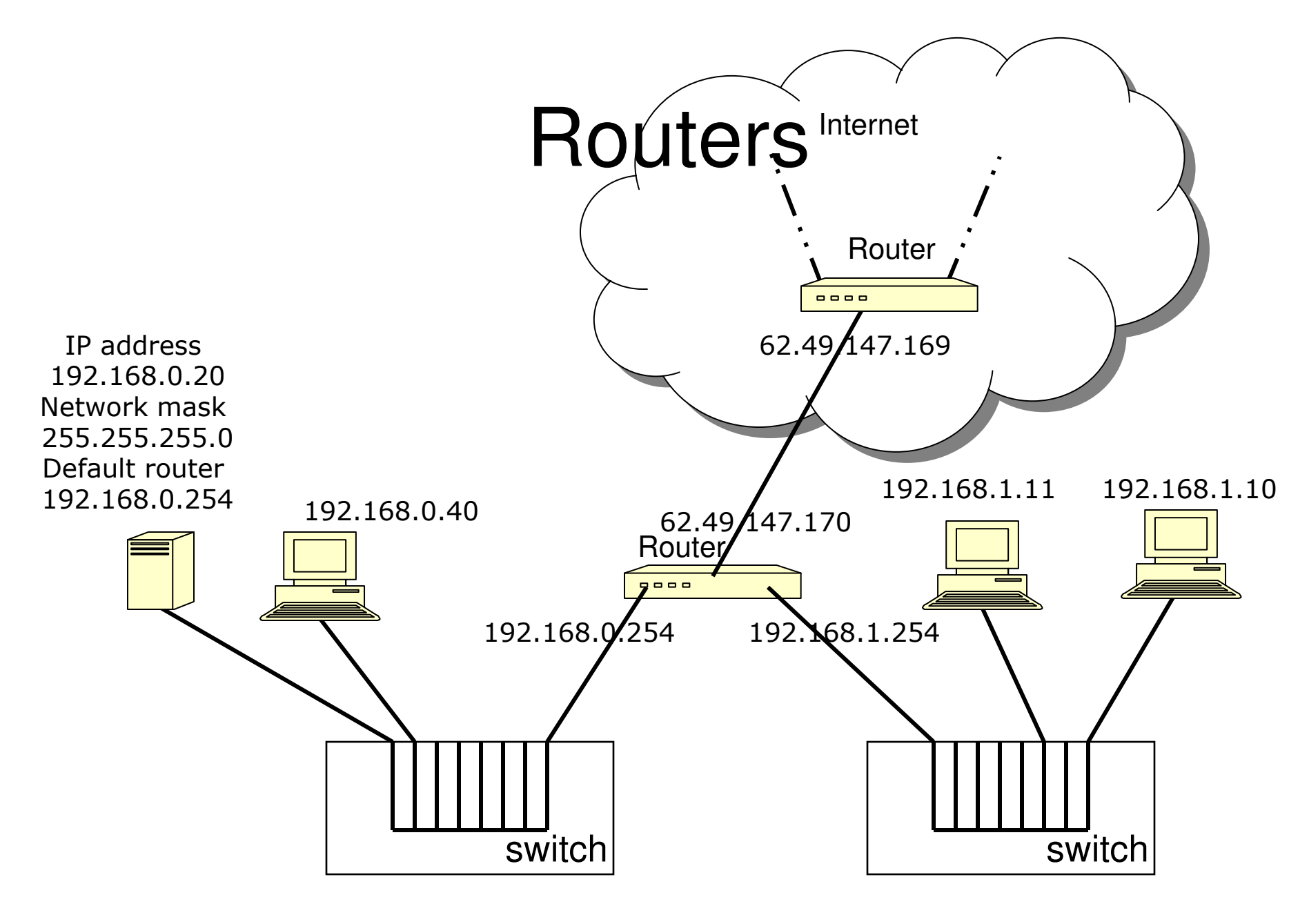

11/2/2009 Vasile Dadarlat Retele de Calculatoare, An I Master

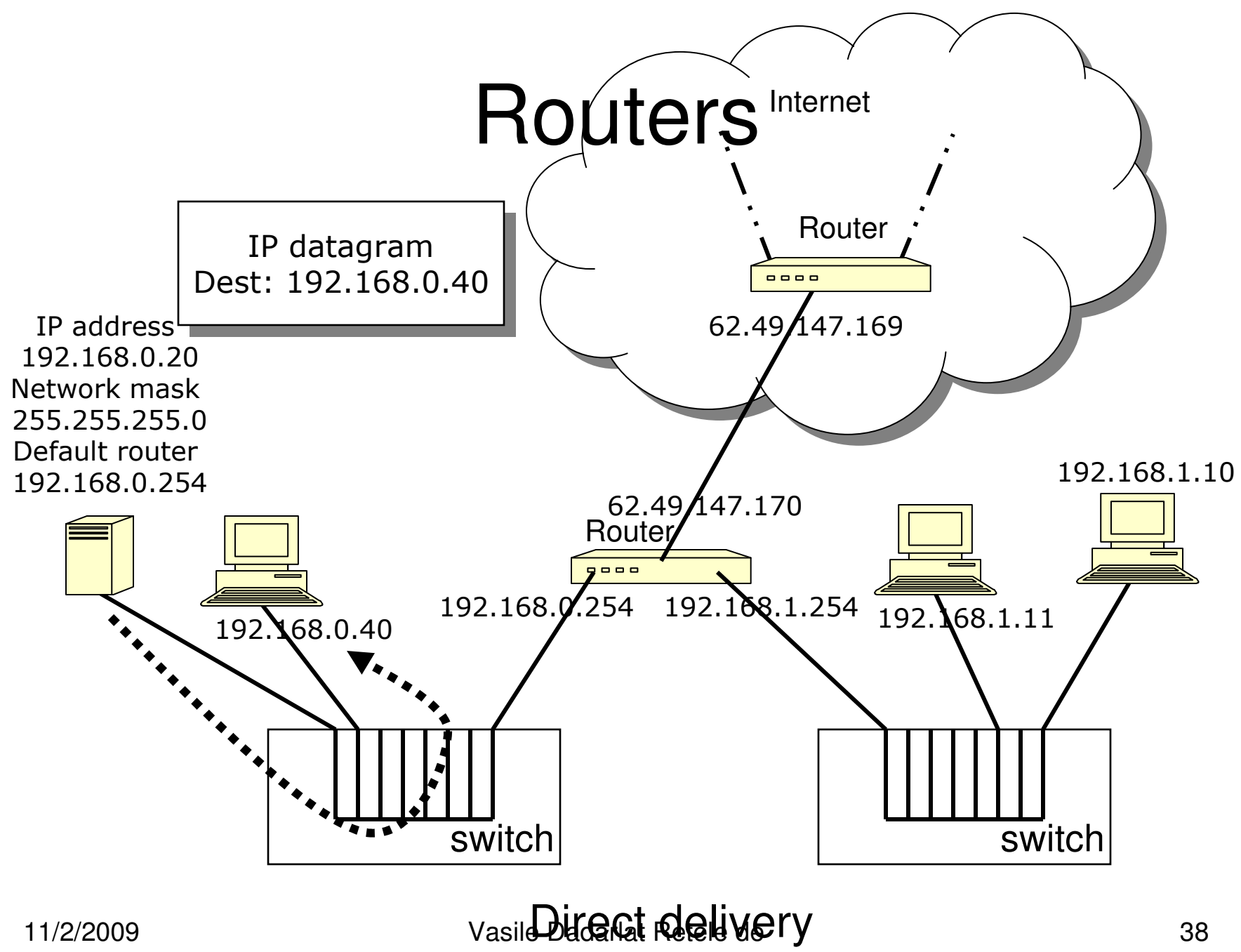

Calculatoare, An I Master

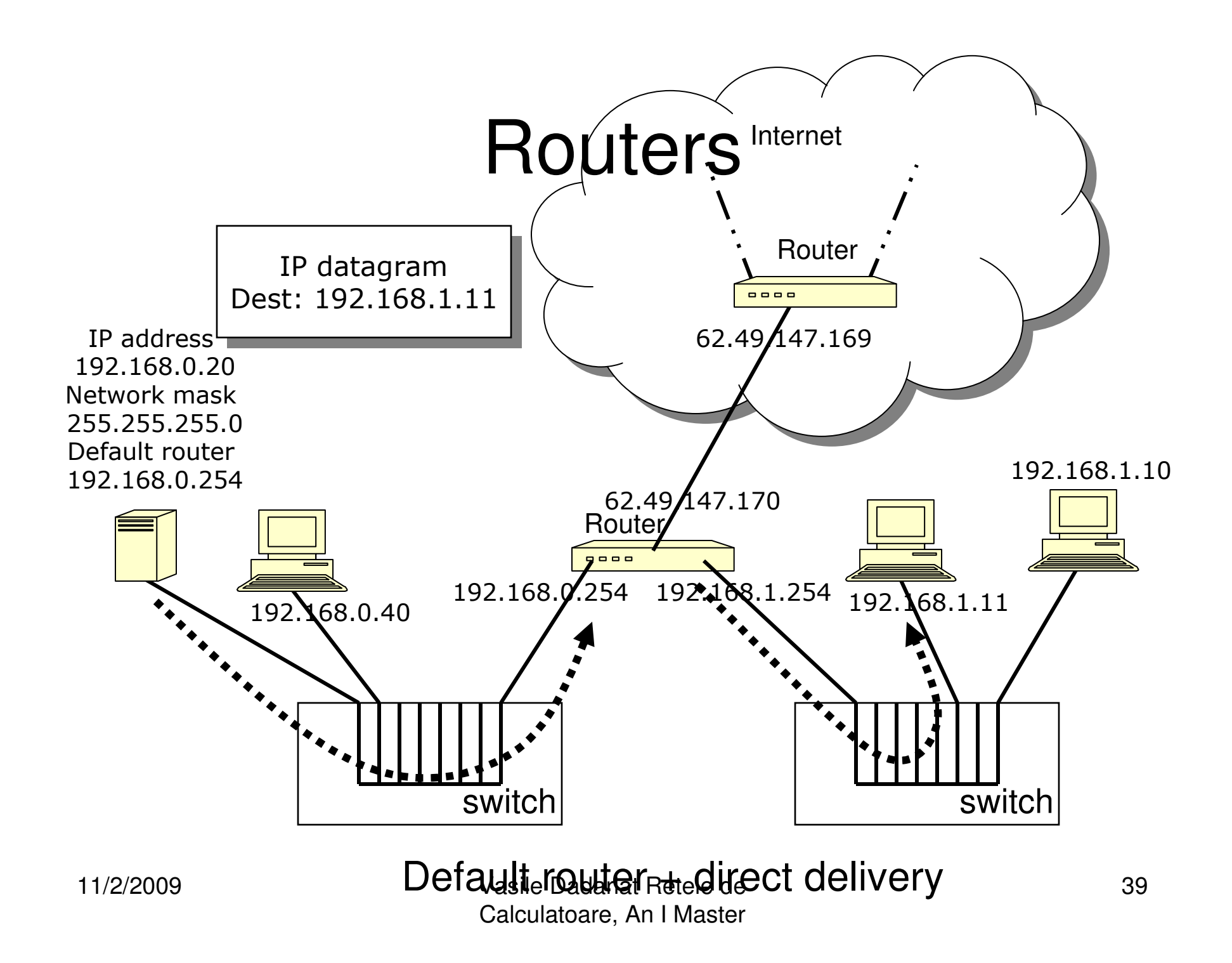

## Protocol Layering Equivalent

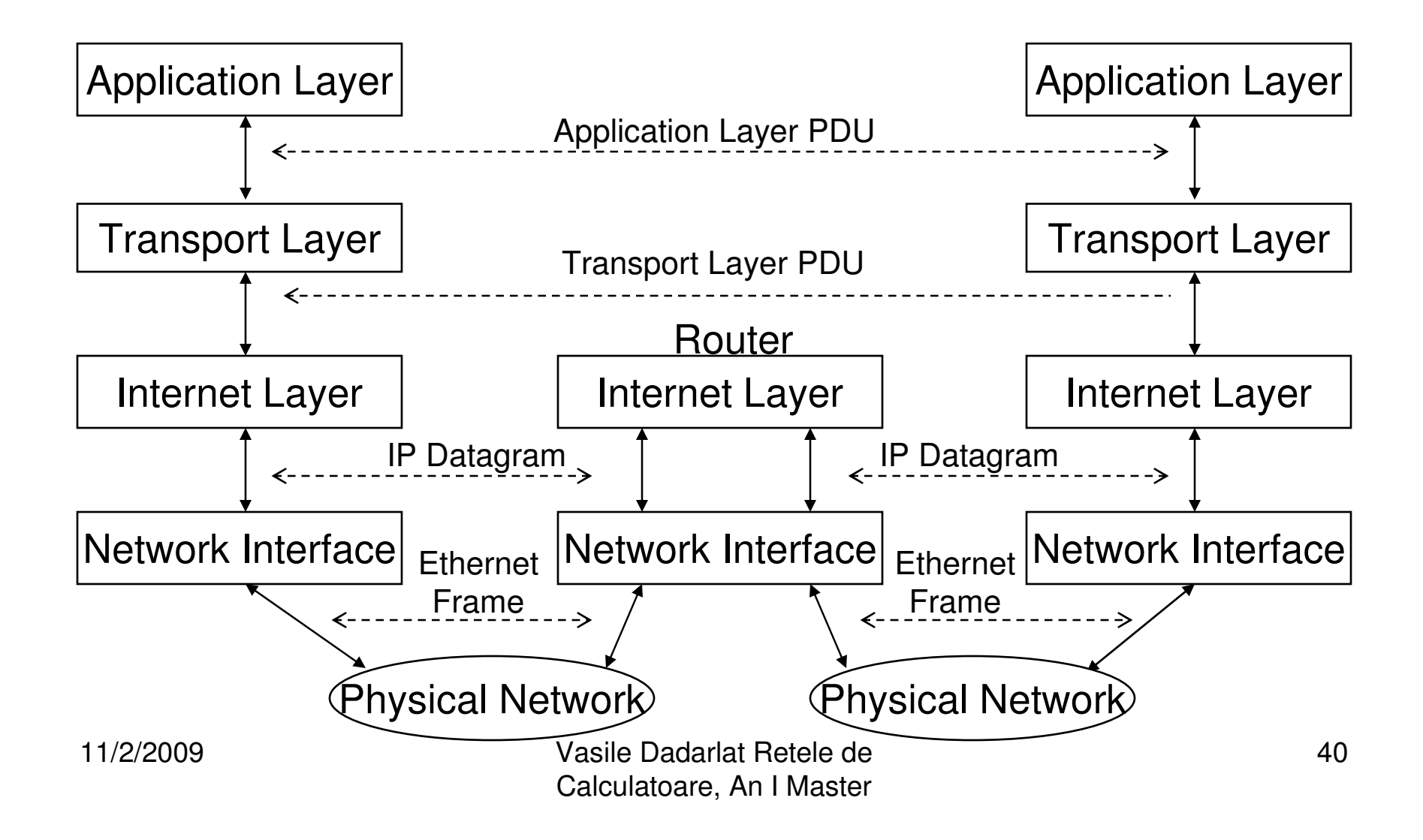

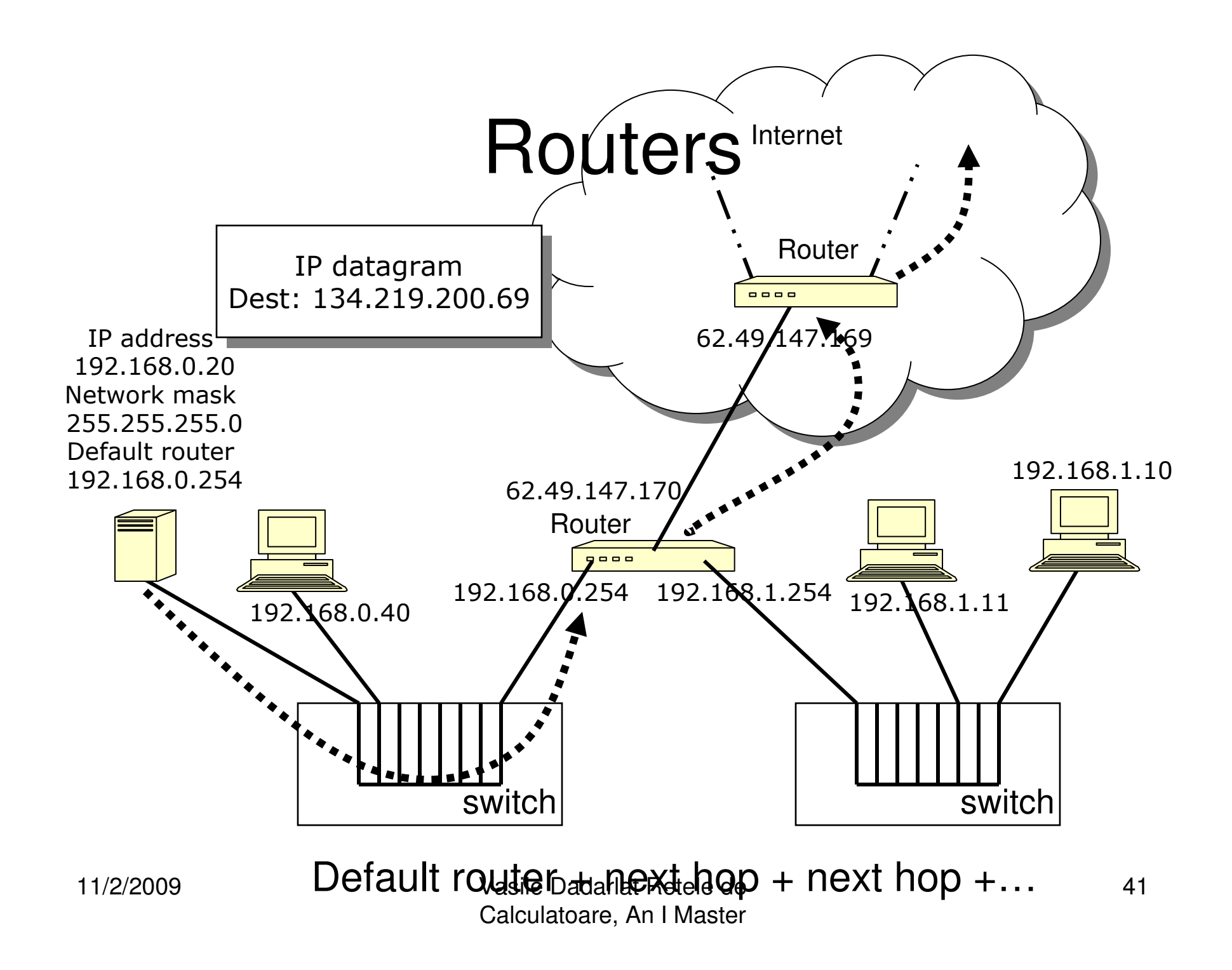

## Protocol Layering Equivalent

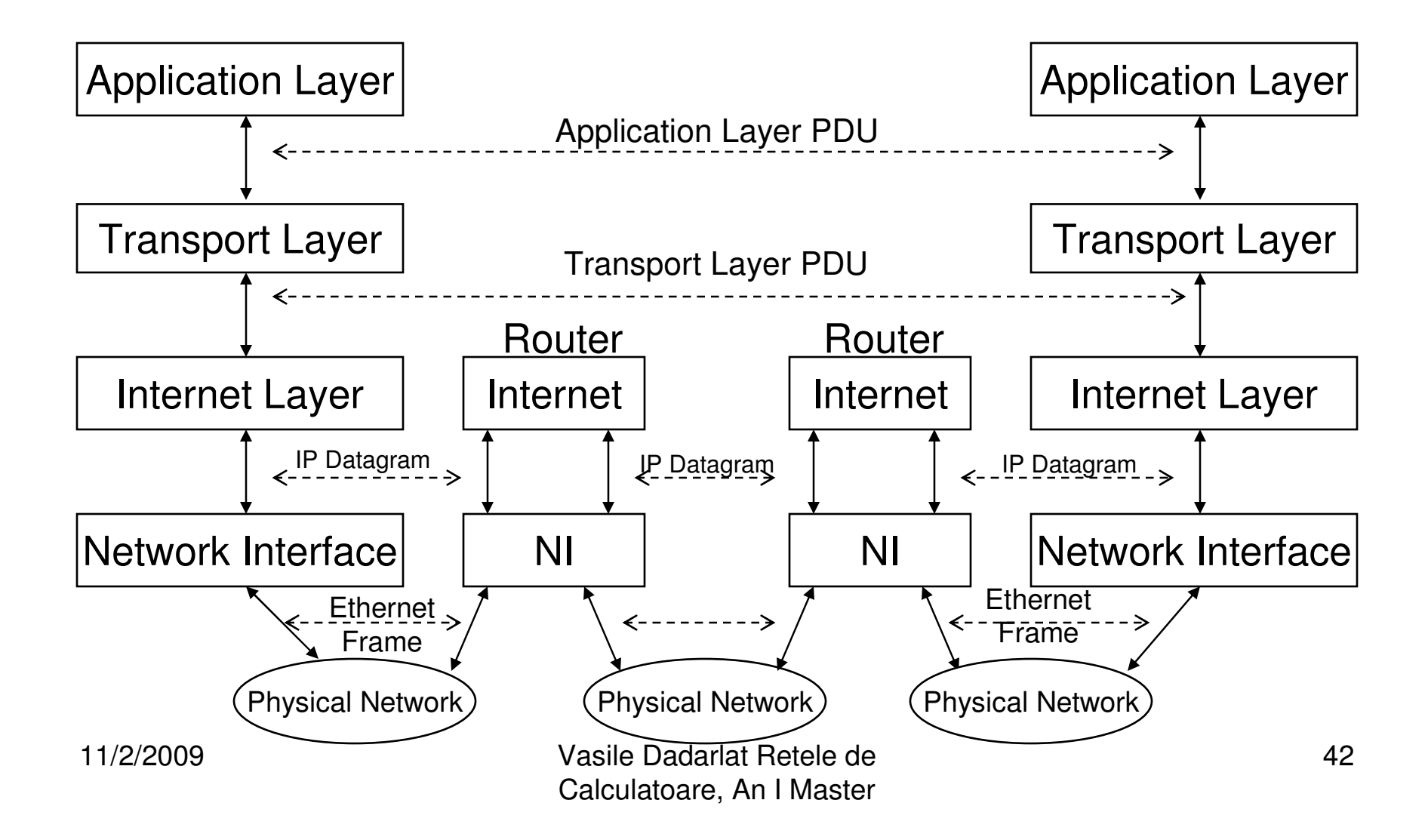

#### Private Addressing

- Sets of addresses have been reserved for use on private networks (IETF RFC 1918):
	- –10.0.0.0 to 10.255.255.255 (1 network, 2<sup>24</sup> hosts),
	- – 172.16.0.0 to 172.31.255.255 (16 networks, 2<sup>16</sup> hosts each),
	- – 192.168.0.0 to 192.168.255.255 (256 networks, 28hosts each).
- Packets with src/dest addresses in these ranges will never be routed outside private network.
	- –Helps to solve problem of shortage of IP addresses.

–Security?

• Previous example: router has external IP address 62.49.147.170 and two internal addresses: 192.168.0.254 and 192.168.1.254:

11/2/2009<br>Vasile Dadarlat Retele de Calculatoare, An I MasterIt acts as default router for two small, private networks.

#### Some Layer 3 Security Issues – <sup>1</sup>

- IP spoofing:
	- –IP packets are not authenticated in any way.
	- – An attacker can place any IP address as the source address of an IP datagram, so can be dangerous to base access control decisions on raw IP addresses alone.
	- – An attacker may be able to replay, delay, reorder, modify or inject IP datagrams.
	- – Masquerade, integrity violation and illegitimate use threats.
- Users have few guarantees about route taken by data.
	- –Information leakage threat.
	- –Integrity violation threat.
- $^{11/2/2009}$  Danial of Sarvioderlat Retele de  $\Gamma$  Defination Service (Integrity on I Master **Denial of Service of threat!**

#### Some Layer 3 Security Issues – <sup>2</sup>

- Security of routing updates.
	- – Attacker may be able to corrupt routing tables on routers by sending false updates.
	- –Denial of Service threat.
- What security is applied to protect remote administration of routers?
	- – Attacker may be able to reconfigure or take control of remote router and change its behaviour.
	- – Eg advertise attractive routes to other routers and so bring interesting traffic its way.

## TCP, ICMP and Layer 4 issues

- •TCP and Denial of Service (DoS) Attacks
- •TCP ports
- •ICMP and SMURF DoS Attack
- •**Safeguards**

#### TCP and Denial of Service Attacks

- Each TCP connection begins with three packets:
	- – A SYN packet from sender to receiver.
		- "Can we talk?"
	- – An SYN/ACK packet from receiver to sender.
		- "Fine ready to start?"
	- – An ACK packet from sender to receiver.
		- "OK, start"
- The packet type is indicated by a flag in the packet header.

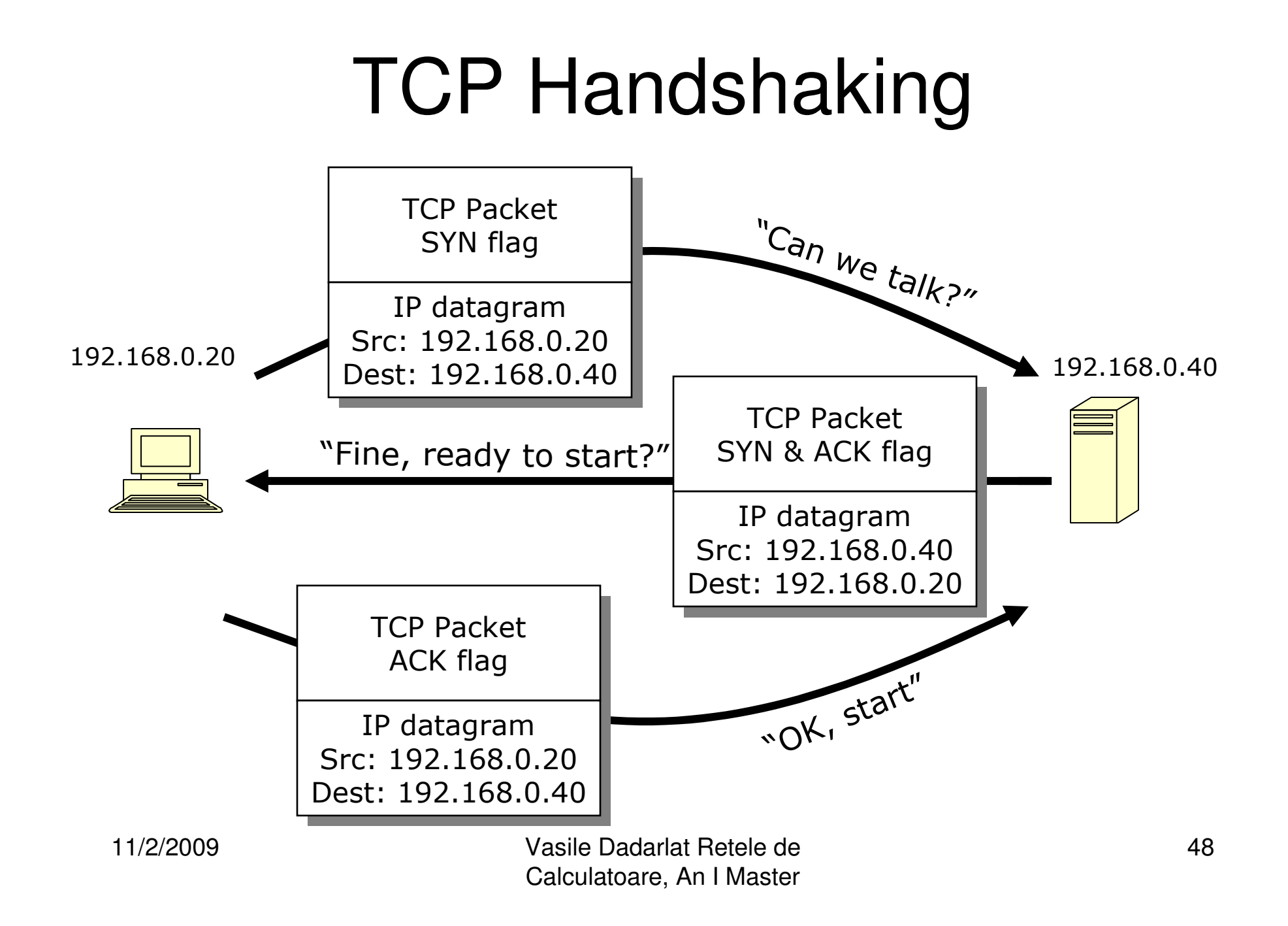

## Tracking TCP handshakes

- • The destination host has to track which machines it has sent a "SYN+ACK" to
- • Keeps a list of TCP SYN packets that have had a SYN+ACK returned.
- • When ACK is received, packet removed from list as connection is open.

#### TCP Denial Of Service

- What if the sender doesn't answer with an ACK?
	- – A SYN packet from sender to receiver.
		- "Can we talk?"
	- – An SYN/ACK packet from receiver to sender.
		- "Fine ready to start?"

–………………..nothing…………..……

- If the sender sends 100 SYN packets per second
	- – Eventually receiver runs out of memory to track the SYN+ACK replies.
	- –SYN flooding.

# TCP Denial Of Service + IP Spoofing

- A host can place any IP address in the source address of an IP datagram.
- $\bullet$  Disadvantage: Any reply packet will return to the wrong place.
- Advantage (to an attacker): No-one knows who sent the packet.
- If the attacker sends 100 SYN packets per second with spoofed source addresses….

… the destination host will soon be unable to accept new connections from legitimate senders.

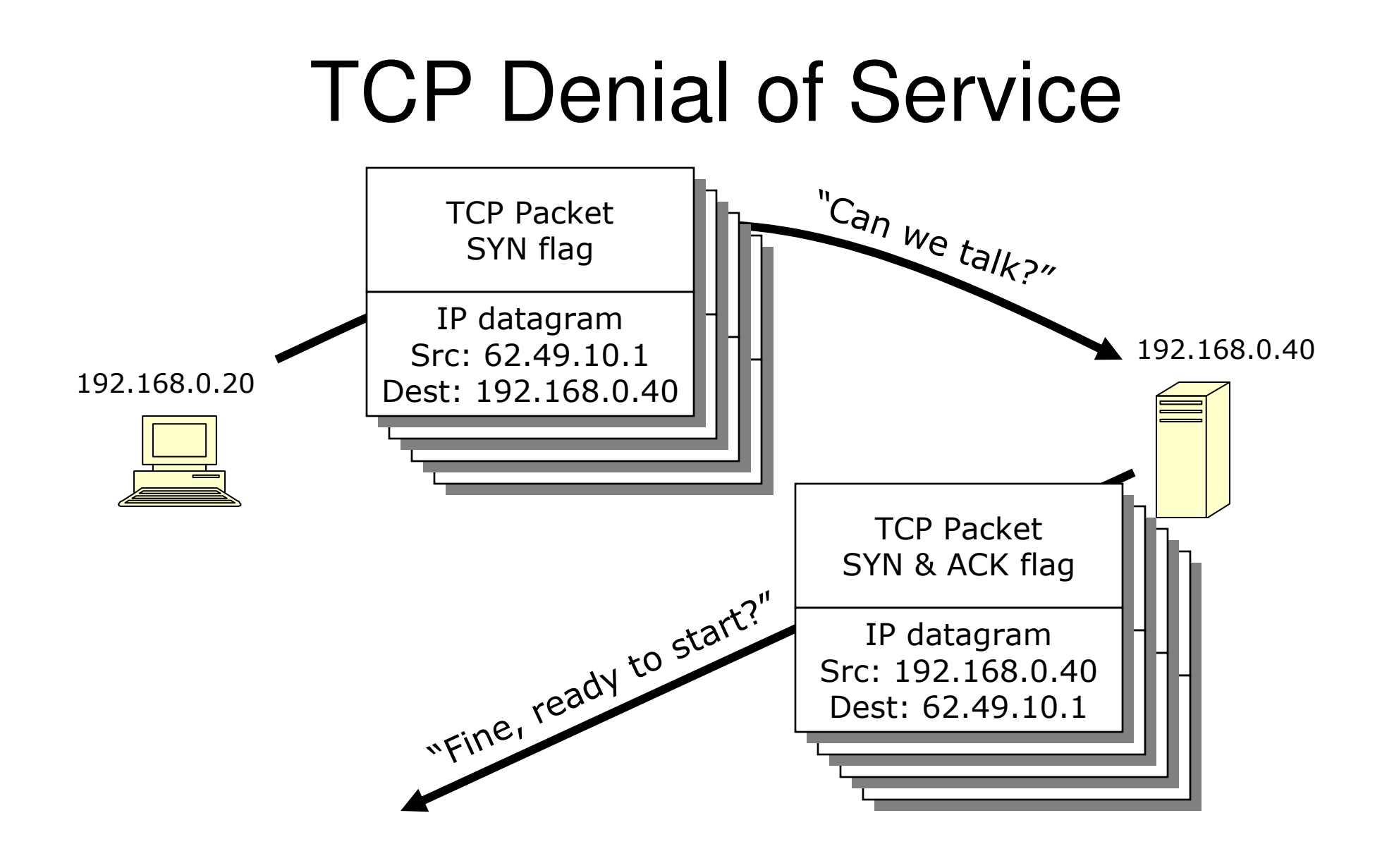

11/2/2009 Vasile Dadarlat Retele de Calculatoare, An I Master

## TCP/IP Ports

- $\bullet$  Many processes on a single machine may be waiting for network traffic.
- When a packet arrives, how does the transport layer know which process it is for?
- The port allows the transport layer to deliver the packet to the application layer.
- TCP packets have source and destination ports.
	- – Source port is used by receiver as destination of replies.

## Port Assignments

- Well known ports from 0 to 1023
	- –http=port 80
	- –smtp=port 25
	- –syslog=port 514
	- –telnet=23
	- –ssh=22
	- – $ftp=21 + more...$
- Registered ports from 1024 to 49151
- $\bullet$ Dynamic or private ports from 49152 to 65535

#### Port Multiplexing

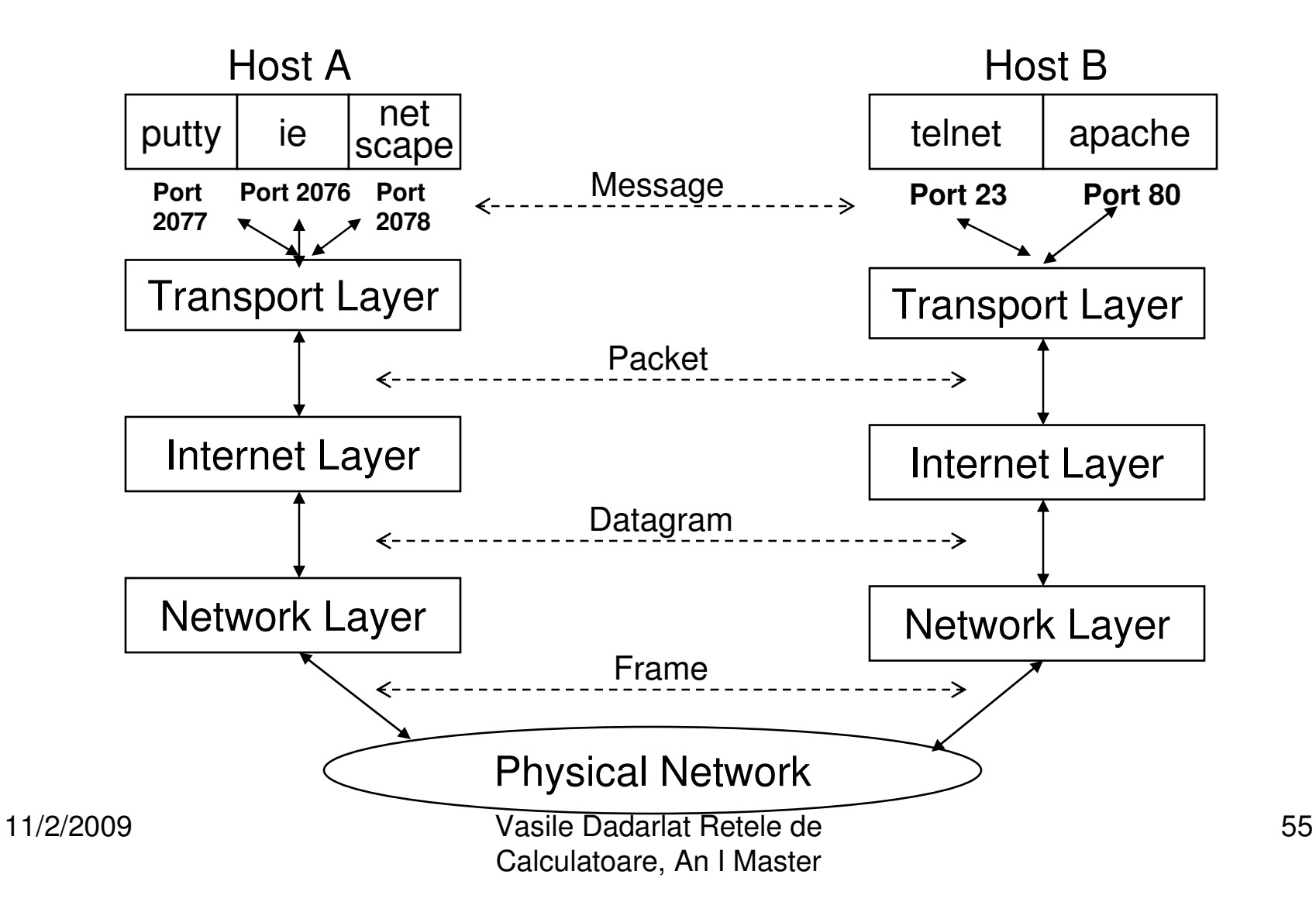

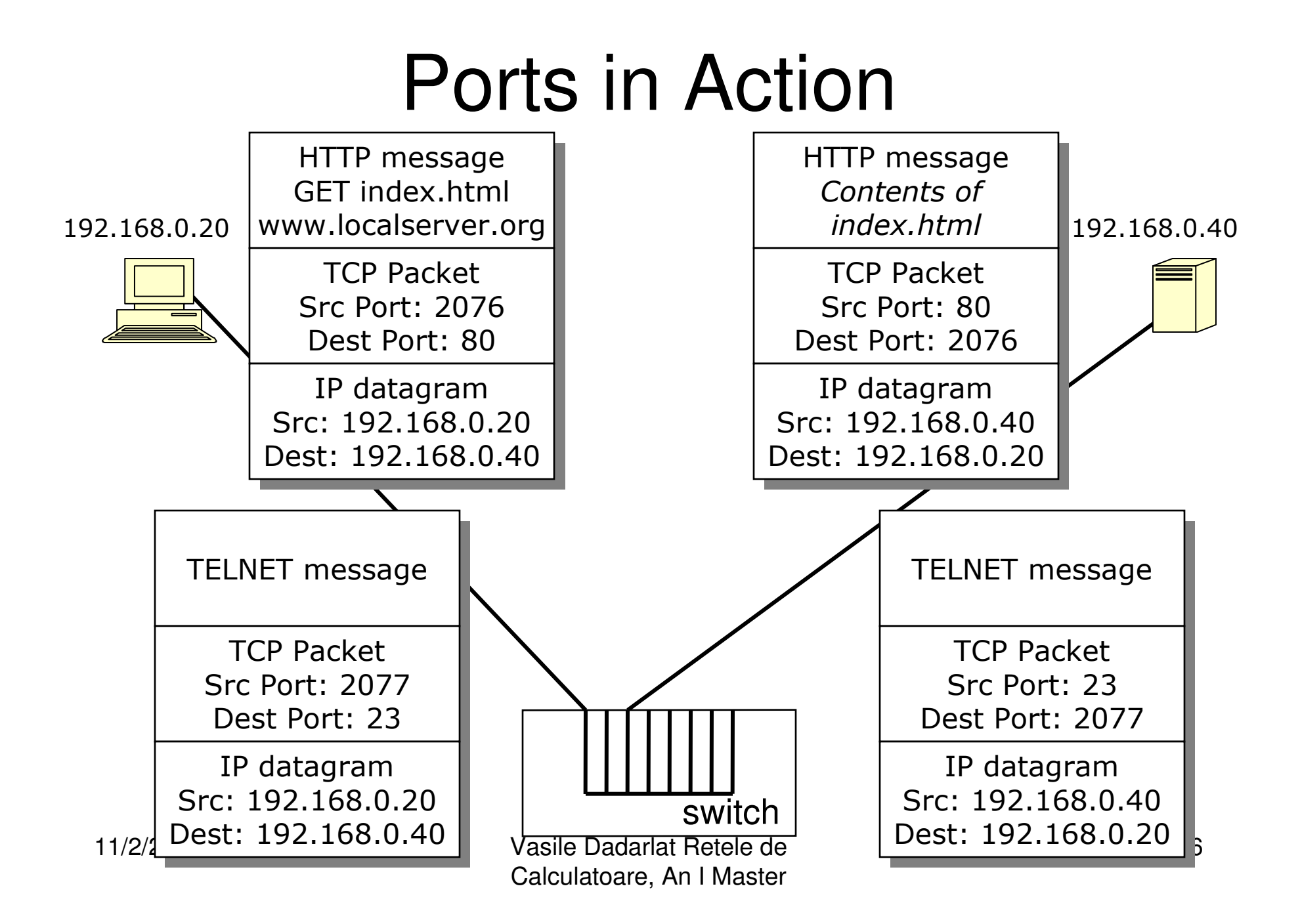

## Broadcast Addressing

- • Broadcast IP addresses:
	- – Any packet with destination IP address ending .255 in a network with network mask 255.255.255.0 gets sent to *all* hosts on that network.
	- –Similarly for other sizes of networks.
	- – A handy feature for network management, fault diagnosis and some applications.
	- –Security?

# ICMP

- ICMP = Internet Control Message Protocol.
- • Layer 4 protocol (like TCP) carried over IP, mandatory part of IP implementations.
- Carries IP error and control messages.
- ICMP Echo Request: test route to a particular host.
- Live host should re<u>ply with ICMP E</u>cho Reply packet.

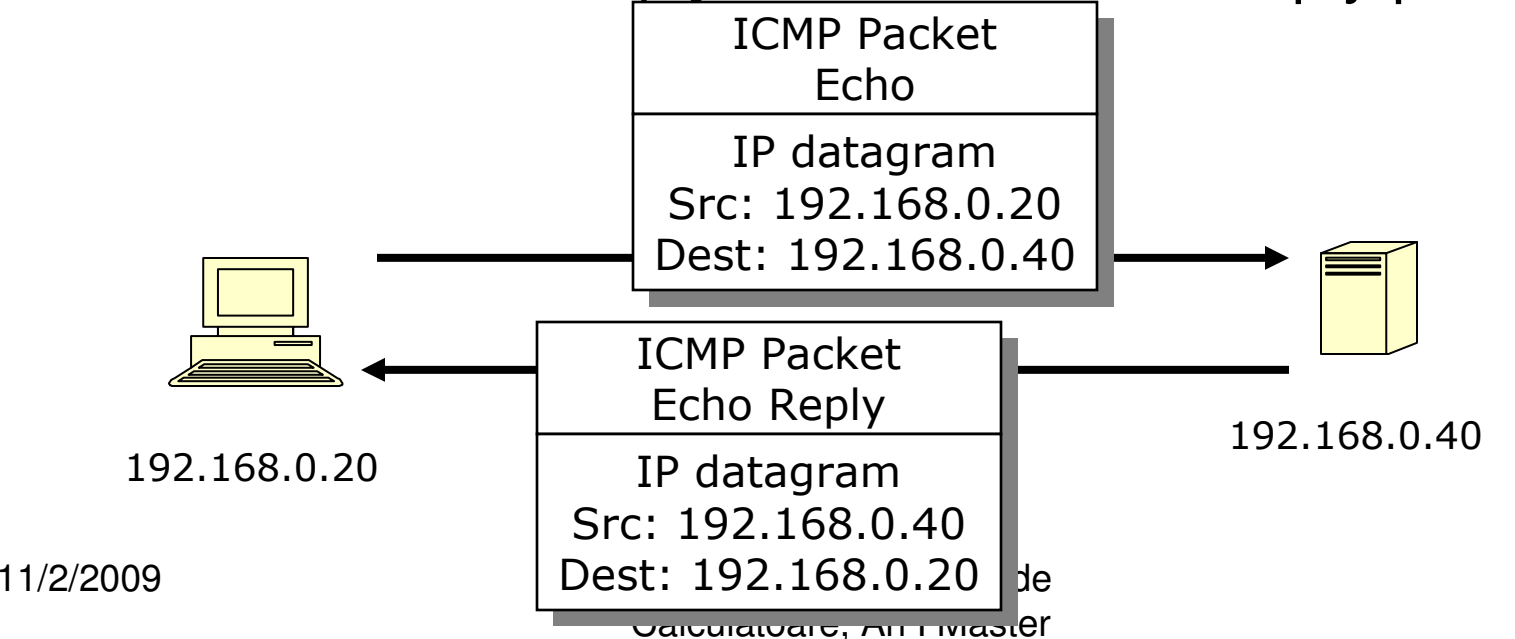

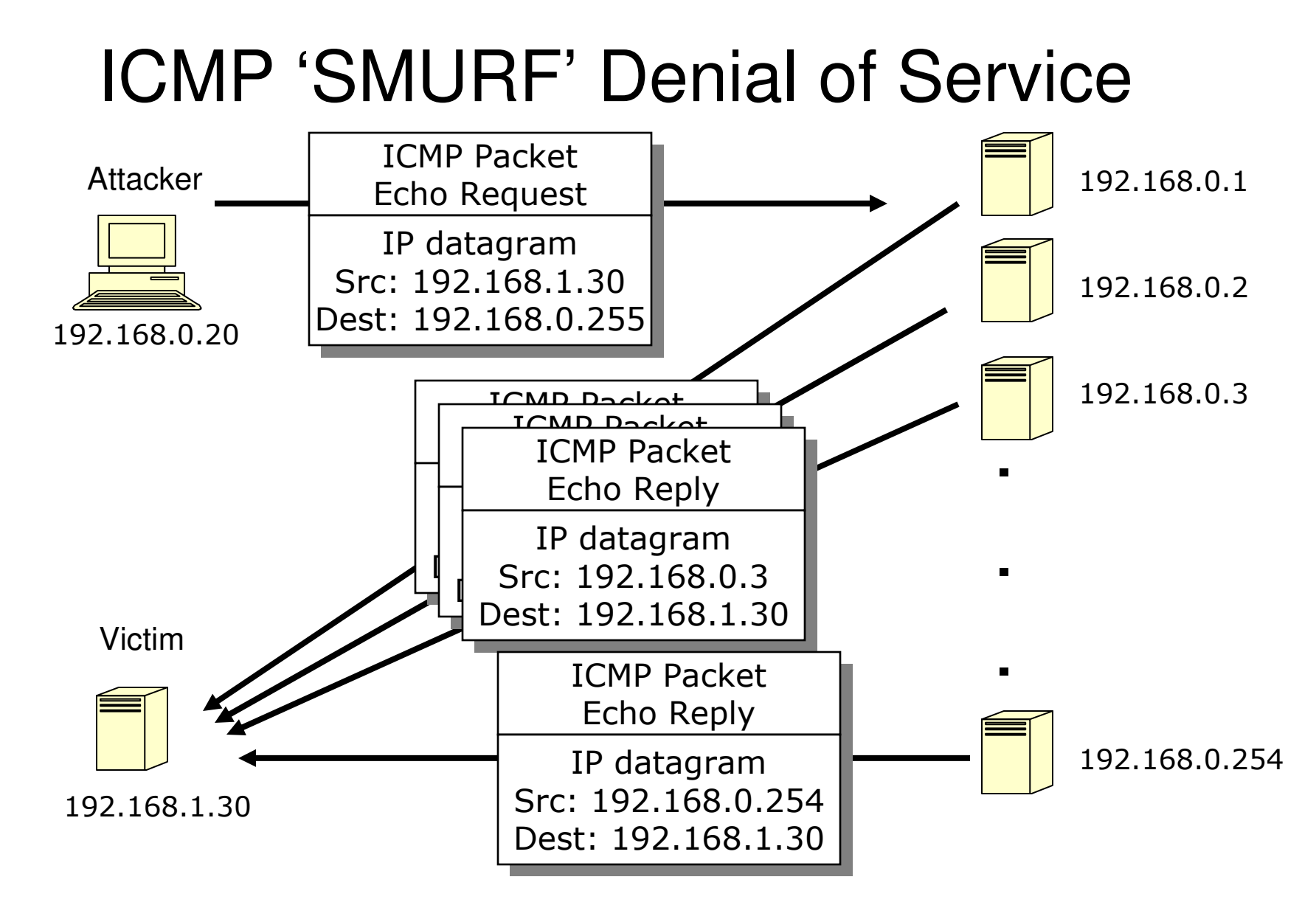

11/2/2009 Vasile Dadarlat Retele de Calculatoare, An I Master

# **Safeguards**

- TCP Denial of Service is hard to defend against
- Even more virulent: Distributed Denial of Service (DDoS).
	- –attacker launches from many hosts simultaneously.
- Aggressively age incomplete TCP connections?
- Use firewall/IDS/IPS to detect attack in progress.
- Use relationship with IP service provider to investigate and shut down DoS traffic.
- SMURF: drop most external ICMP traffic at boundary firewall.
	- – There are other good reasons to do this: ICMP can be used as tool by hacker to investigate your network…

## Network Security

#### Network Types

11/2/2009 Vasile Dadarlat Retele de Calculatoare, An I Master

## Objectives of Lecture

- • Examine the major different types of networks, in increasing order of size and complexity: LANs, MANs, WANs, Internet.
- • Understand additional security threats for each network type.
- • Look at some possible safeguards for each network type.

## Local Area Networks

- Local Area Networks (LANs) used within limited areas (e.g. a building) as opposed to MANs and WANs.
- Workgroup LAN:
	- – 'An identifiable grouping of computer and networking resources which may be treated as a single entity.'
	- –The basic building block of larger networks.
	- – Large networks typically consist of interconnected workgroup LANs.
	- – Security of workgroup LAN an essential component of the overall network security in an organisation.

## LAN Threats

- We have already seen several threats pertinent to LANs:
	- – Deficiencies of Thin Ethernet and Hubs: broadcast data.
	- – Layer 1 threats: who has access to cabling, broadcast wireless signals?
	- – Layer 2 threats: ARP spoofing, MAC flooding of switches.
	- –Layer 3: IP spoofing.
	- –Layer 4 threats: TCP flooding, ICMP SMURF.
	- –Sniffing.

#### Networks at the building level

- New security issues:
	- – Failures and attacks on the backbone which connects multiple workgroup LANs.
	- – Failures and attacks on the interconnections between the LAN and the backbone.
	- –Control of information flow within a larger network.
- Network management also becomes an issue:
	- Fault diagnosis for cabling and devices,
	- Performance measurement,
	- Cable management systems.
	- Security of network management systems and protocols discussed later

#### Backbone

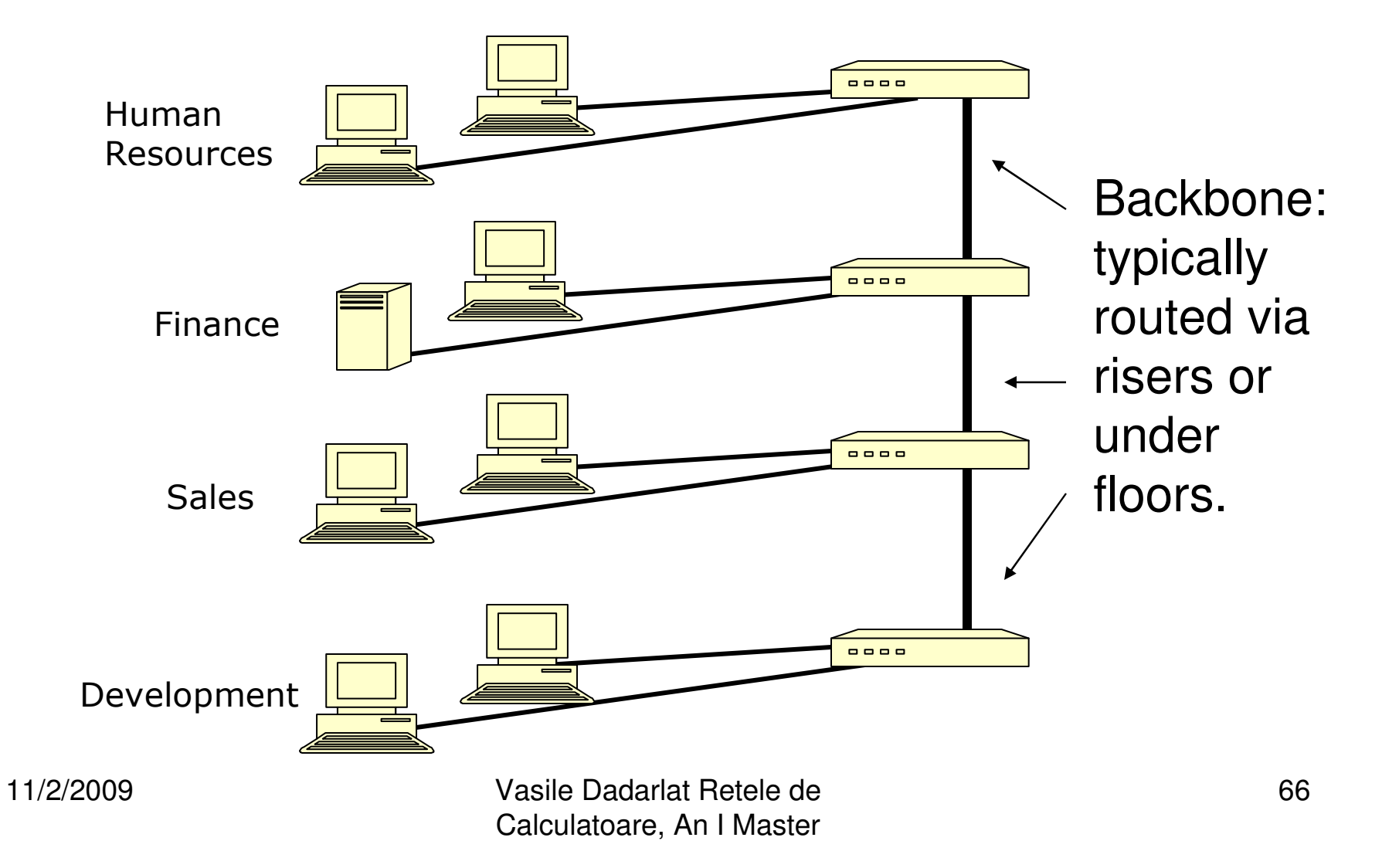

#### Network Backbone Threats – 1

Overview of threats:

- Backbone carries all inter-LAN traffic.
- Confidentiality:
	- –All data could be eavesdropped.
- Integrity:
	- – Any corruption of data could affect all the network traffic.
- Availability:
	- – Loss of backbone means that workgroups would be unable to communicate with each other.

## Network Backbone Threats – 2

- • Point of interconnection between workgroup and backbone is a particularly sensitive area.
- • From security viewpoint it:
	- –Provides a point of access to the backbone.
	- – Provides a point of access to all the data associated with a workgroup.
- • Damage at this point could affect both the workgroup and the backbone.

# LAN Safeguards – <sup>1</sup>

- Partitioning
	- – With a building network there will be different types of information being processed.
	- – Some types of data will require extra protection, e.g.
		- Finance
		- Personnel / Human Resources
		- Internal Audit
		- Divisional heads
	- – Partitioning is a basic technique to control the flow of data and, through this, increase security.

## LAN Safeguards – <sup>2</sup>

- $\bullet$  Partitioning
	- **Links of the Company**  Network configured so that:
		- Group of workstations cabled to their own switch.
		- Switch programmed to force data flowing onto the backbone to go via a router which can control that flow.
	- – Add a Firewall
		- Control all traffic to and from hosts behind firewall.
		- Firewalls covered in detail later.

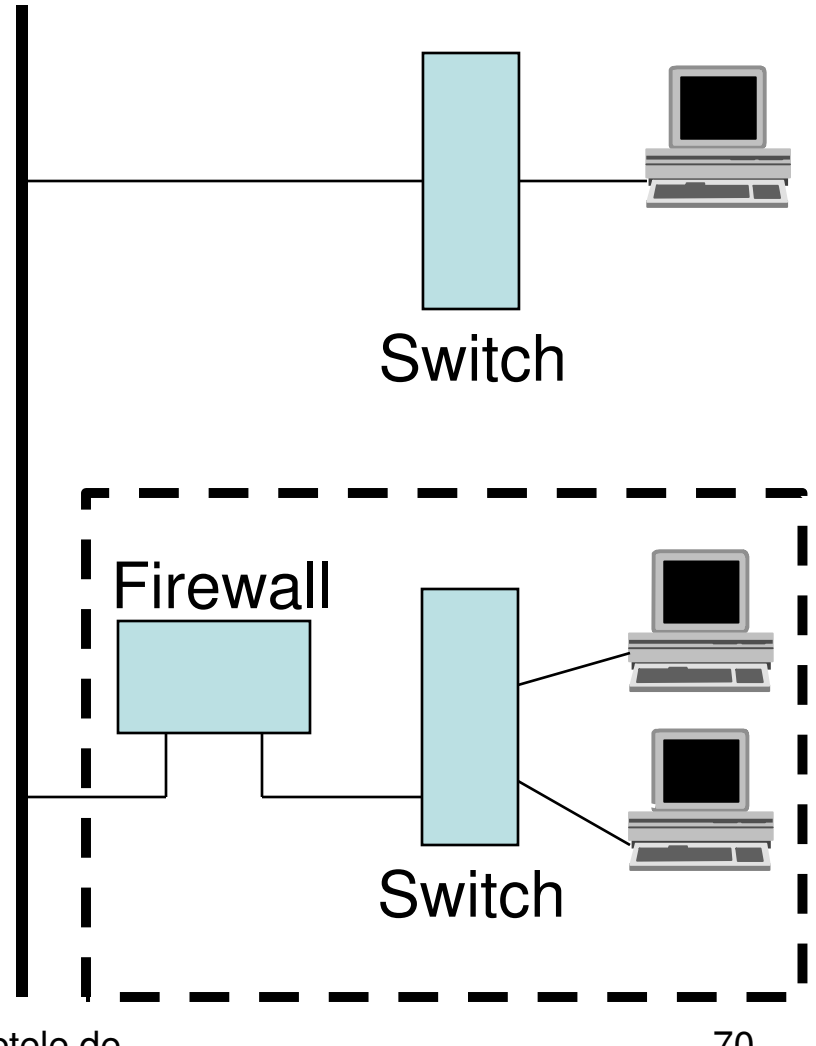

#### LAN Safeguards – 3

- $\bullet$  If workgroup users are not located in a single area but need to communicate, then different measures must be adopted.
- $\bullet$  Flow controls in switches and firewalls can be used to control traffic flow, but these do not prevent traffic being read in transit.
- $\bullet$  Higher level of security can be provided by encryption, but:
	- –What is the performance impact of encryption?
	- –How are encryption keys generated, distributed, and stored?
	- – Will a workstation in the encrypted workgroup be able to communicate with an unencrypted server?

## MANs

- $\bullet$ Metropolitan Area Network.
- New Environment
	- – A network which encompasses several closely located buildings (sometimes also called a campus network).
- Such expanded network environments bring additional security concerns:
	- – Network has left the physical security of the building and is exposed to outside world.
	- –Problems of scale.
## MAN example

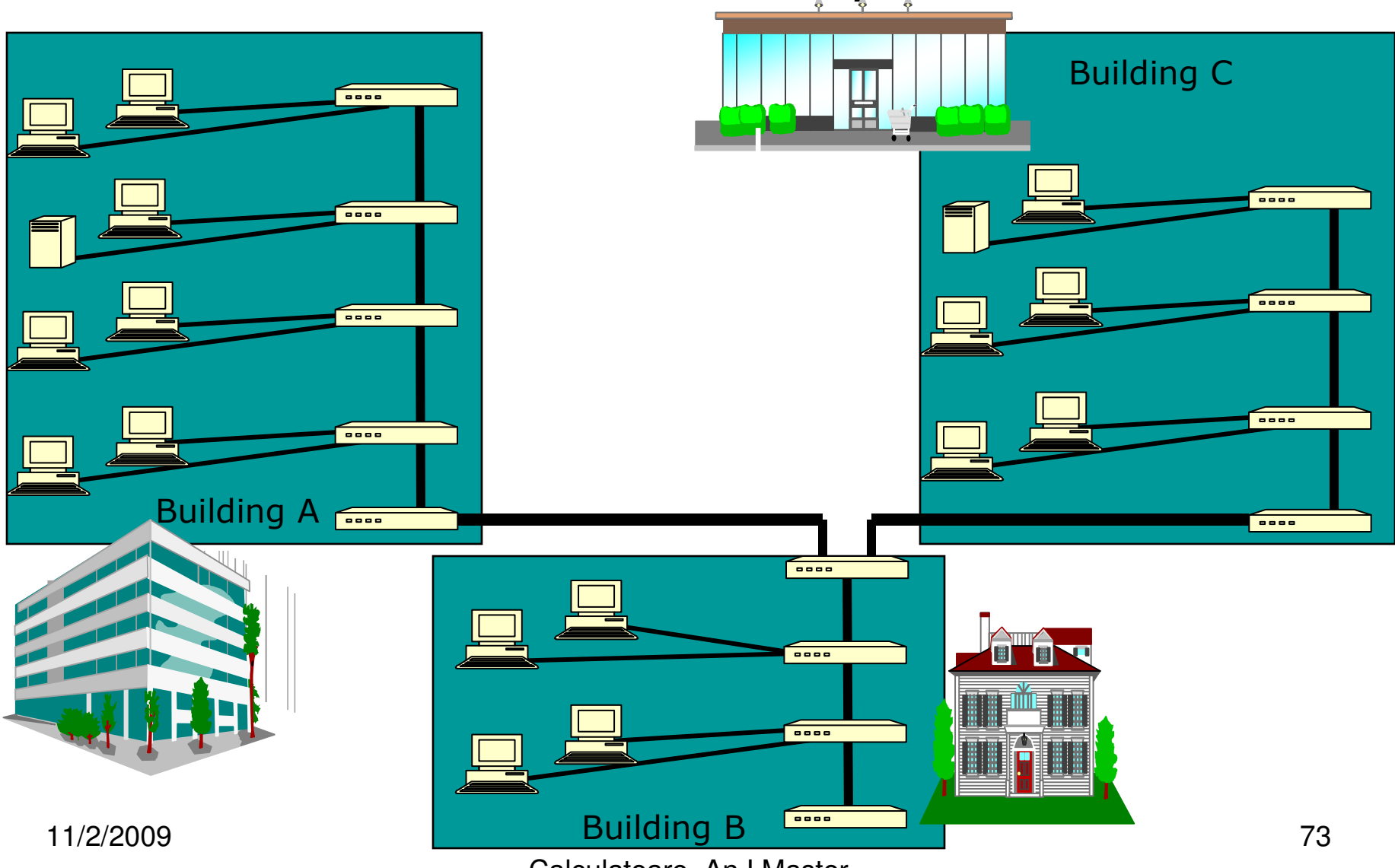

Calculatoare, An I Master

## MAN Threats

- $\bullet$  Exposure to outside world:
	- **Lating Community** Network has left the security of the building.
	- –Small scale may rule out encryption.
	- – New risks must be assessed:
		- Private campus or network crossing public areas?
		- Links to business partners? What are there security policies? Who are their staff?
		- Dial-up access for remote users?
	- **Lating Community**  Investigate constraints on solution:
		- e.g. buried or elevated links.
	- – May need non-physical links:
		- e.g. laser, infra-red, microwave, wireless.

### MAN Threats

- • Problem of scale
	- **Lating Community**  Information flow must be controlled, and faulty network components (in one building) must not affect other buildings.
	- –Network Information Centre (NIC) may be required.
	- – Specialized network management tools become essential (manual approach no longer feasible).
		- Possibility for greater integration cable management systems, device location maps, server disk space monitoring, printer status,…
	- $-$  worrosuv s earm Normally a second level backbone is used.

## 2.7 WANs

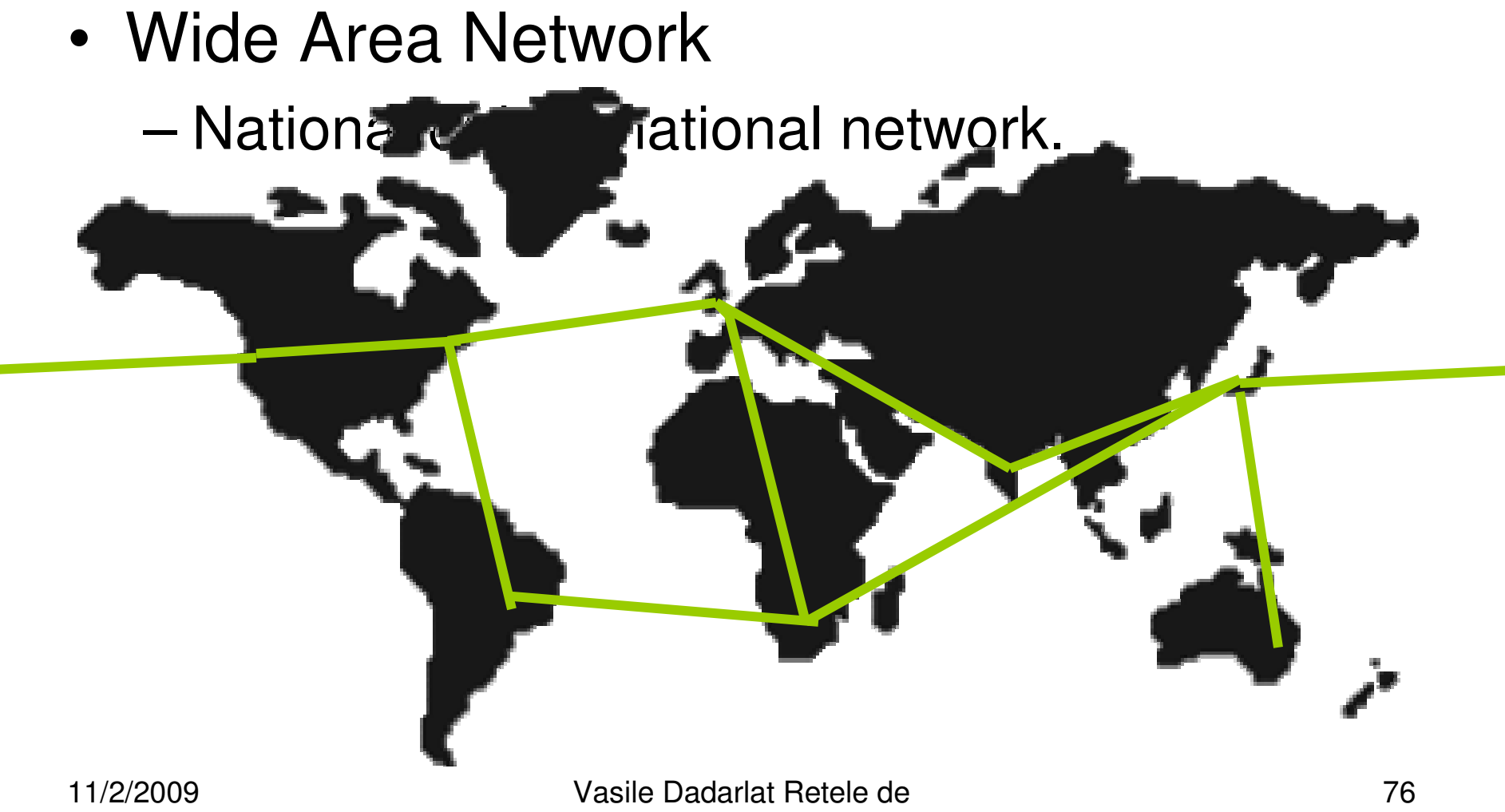

Calculatoare, An I Master

### WAN Threats

- Threats become more significant:
	- – Sensitive data (including passwords) much more widely transmitted.
	- –Greater organizational distances.
	- –Control may be more distributed.
	- –Outsourcing of network infrastructure to 3<sup>rd</sup> parties, sharing of infrastructure with other customers.
	- – Likely to be unstaffed equipment rooms that are managed remotely.
	- – More changes, hence greater risk of change management errors.

## Choice of Media for WANs

- $\bullet$  Impact of different media on confidentiality:
	- – Fibre:
		- Minimal external radiation,
		- Special equipment required for tapping,
		- Normally a tap causes disruption of service.
	- – Satellite, radio or microwave:
		- Extensive external radiation,
		- Special (but easily available) equipment needed for tapping,
		- Tapping does not disrupt services,
		- Carrier might provide some encryption.

11/2/2009 Vasile Dadarlat Retele de Calculatoare, An I Master

# WAN Partitioning – 1

- • Partitioning of networks using physical separation:
	- –Provides perfect separation and conceptually simple.
	- – Legacy approach - in the days when adequate logical separation was not possible, still done in very secure

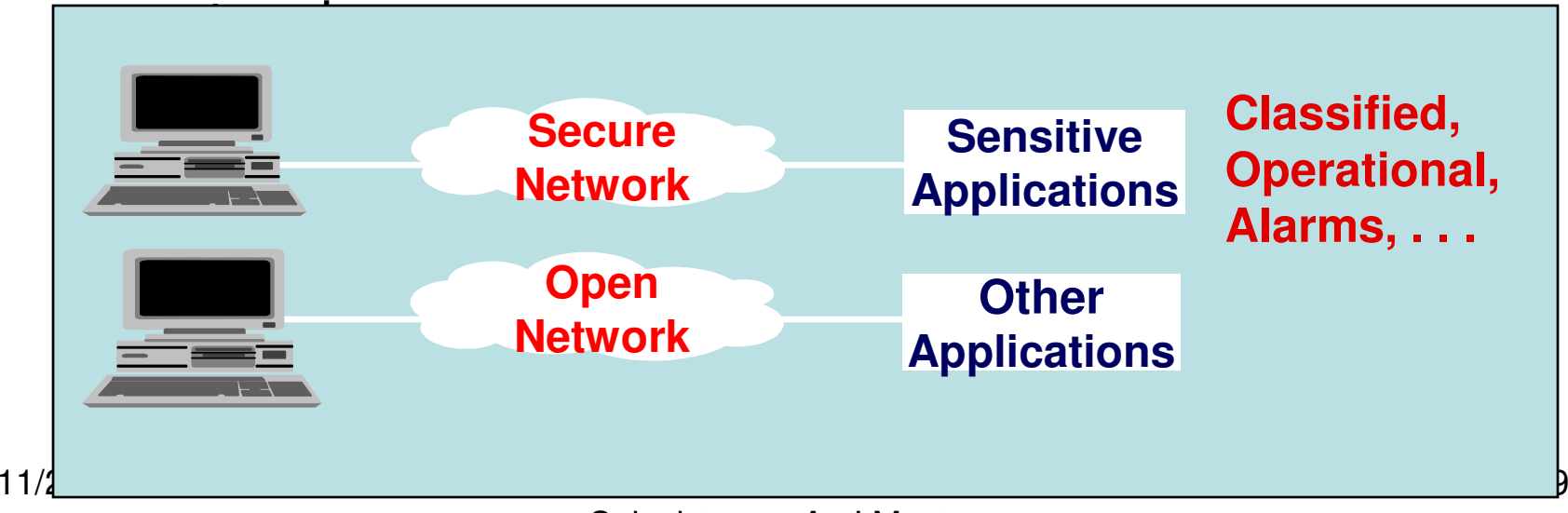

# WAN Partitioning – 2

- Partitioning of networks using logical separation:
	- – Closed User Groups:
		- Multiple virtual networks on one physical network.
		- Separation based on network addresses.
		- Managed by the Network Management Centre.
		- Achieved using Permanent Virtual Circuits (PVCs)or cryptography.
		- May have to rely on separation and security provided by 3rd party WAN service provider.
	- –**Encryption**

## Data confidentiality in WANs

- $\bullet$  Can provide data confidentiality (and hence logical partitioning) in WANs using encryption.
- $\bullet$  Encryption options and issues:
	- – Link encryption
		- Security at physical/datalink layers (layers 1 and 2).
		- Covers data on only one network link, while many hops may be involved in end-to-end communications.
		- Covers all traffic on that link, no matter what protocol.
	- **Lating Community**  End-to-end security
		- Can be provided at layers 3, 4: e.g. IPSec, SSL
		- Or at layer 7 (application): e.g. SSH, secure e-mail,…
		- No longer protocol independent.

## Link Encryption

- Link encryption:
	- –Offers data confidentiality for individual links,
	- –Protocol independent (operates at layer 1/2),
	- –Throughput is not normally an issue,
	- –Moderate cost (£700-£1000 per unit).
- But link encryption for larger networks has problems:
	- –Expense,
	- –Management burden,
	- –Does not scale well to large distributed networks,
	- – Data may not be protected at intermediate sites, in switches, etc.

#### The Internet

- $\bullet$  The Internet evolved out of a US Government funded network (ARPANET).
- $\bullet$  Essentially a large collection of internetworked networks, with IP addressing as the ``glue''.
- $\bullet$ Developed in parallel with OSI so some conflict between standards.
- • Has its own protocols at layers 3 and 4: TCP (layer 4) and IP (layer 3).
- •Has pushed OSI out (de facto beats de jure).
- $\bullet$ 250 million registered domains, trillions of users
- $\bullet$ Internet communities, as: http://www.isc.org/
- $\bullet$ IETF: Internet Engineering Task Force, www.ietf.org
- $\bullet$ RFC: Request For Comments – IETF standards.

### The Internet

- $\bullet$  Internet presence and connection a prerequisite for most corporations.
- $\bullet$  Web browsing, email, file sharing and transfer, e-commerce, b2b commerce, e-government….
- $\bullet$ Increasingly used for business critical applications.
- $\bullet$  Possible to replace expensive WAN link with Internet virtual private network (VPN) link.
- • Threats become critical
	- –Route taken by sensitive data not guaranteed
	- – Availability not guaranteed
		- Denial of service attacks are real risk
	- **Lating Community** Any Internet host can probe any other host
	- –Plenty of malicious code and activity (viruses, worms, trojans)

11/2/2009 Vasile Dadarlat Retele de Calculatoare, An I Master

### Some Internet Safeguards

- Firewalls to filter IP traffic, Intrusion Detection Systems to detect penetrations.
- De-Militarized Zones to isolate Internet-facing machines from internal networks.
- Content filters to filter email & web traffic content.
- $\bullet$ VPNs to protect critical data routed over public Internet.
- $\bullet$  Non-technical safeguards: policy, conditions of use for employees, sanctions.